# **Modelowanie i Analiza Systemów Informatycznych**

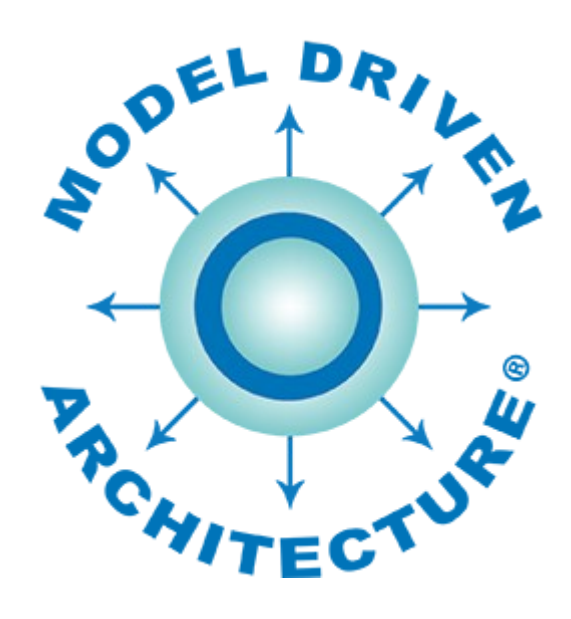

# **Architektura Sterowana Modelem** *Model Driven Architecture*

prezentacja 4

# **Język UML – diagramy struktury**

wersja 1.0

*dr inż. Paweł Głuchowski*

*Wydział Informatyki i Telekomunikacji, Politechnika Wrocławska*

# **Treść prezentacji**

- 1. [Klasyfikatory](#page-2-0)
- 2. [Diagram pakietów](#page-9-0)
- 3. [Diagram klas](#page-15-0)
- 4. [Diagram obiektów](#page-38-0)
- 5. [Diagram struktur złożonych](#page-41-0)
- 6. [Diagram komponentów](#page-49-0)
- 7. [Diagram wdrożenia](#page-58-0)
- 8. [Diagram profilu](#page-65-0)

<span id="page-2-0"></span>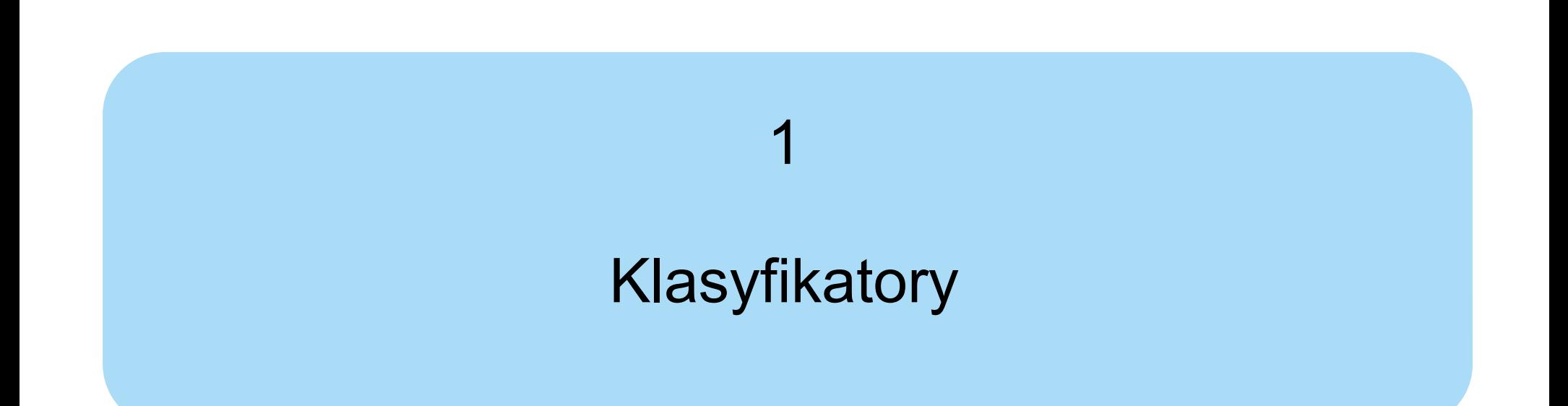

#### **Klasyfikator** /classifier/

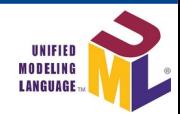

- **Abstrakcyjna metaklasa** instancji o wspólnych własnościach (cechach).
	- Zorganizowana hierarchicznie w związkach uogólnienia.
	- Może być szablonem w celu dalszej redefinicji.
- Klasyfikator ma nazwę i nad nią (opcjonalnie) stereotyp w nawiasach «».
- Klasyfikator ma następujące przedziały /compartment/:
	- **atrybuty** /attributes/ własności, które go cechują;
	- **operacje** /operations/ operacje, które wykonuje;
	- **odbiory** /receptions/ sygnały, które odbiera;
	- inne, typowe dla danego klasyfikatora.
- **Podział klasyfikatorów:**
	- klasyfikatory proste /simple/: typ danych, sygnał, odbiór, interfejs.
	- klasyfikatory złożone /structured/ mają złożoną strukturę wewnętrzną: klasa, asocjacja, klasyfikator opakowany, komponent, współdziałanie.

# **Typ danych** /data type/

- Jego instancje różnią się tylko swoją wartością.
- Jest złożony, jeśli ma atrybuty.
- Ma stereotyp: «*dataType*».
- **Typ podstawowy** /primitive type/
	- Jest predefiniowany i niezłożony, np. *integer*.
	- Ma stereotyp «*primitive*».
- **Enumeracja** /enumeration/
	- Składa się z literałów (różnych wartości).
	- Ma stereotyp «*enumeration*».

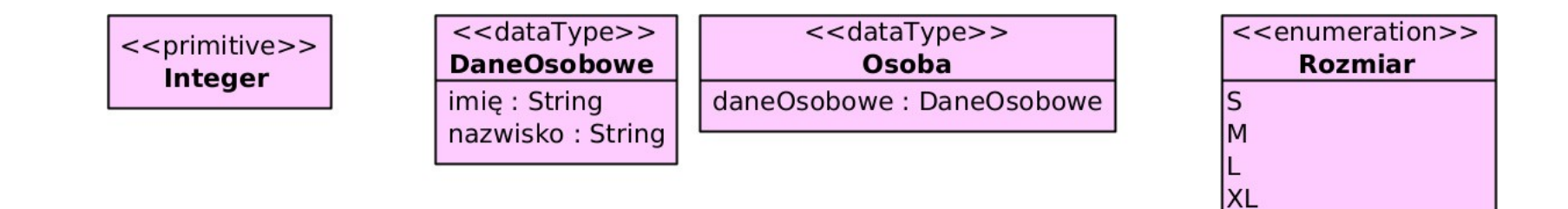

# **Sygnał** /signal/

- Modeluje asynchroniczną komunikację między obiektami (powoduje reakcję obiektu, ale nie powoduje odpowiedzi).
- Ma stereotyp: «*signal*».
- Jego atrybuty to treść komunikacji.
- Może być parametryzowany /parameterized/ i ograniczony /bound/.
- Może być parametrem szablonu /template parameter/.

## **Odbiór** /reception/

- Określa sygnały, na które może odpowiedzieć klasa lub interfejs.
- Znajduje się w tej klasie lub tym interfejsie w przedziale odbiorów:
	- jako operacja ze stereotypem «*signal*» i nazwą sygnału,
	- może mieć parametry wejściowe.

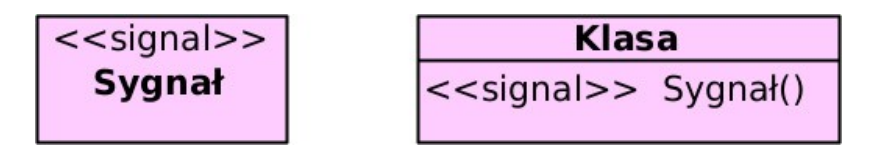

#### **Interfejs** /interface/

- Abstrakcja klasyfikatora (np. klasy) jego publiczne atrybuty, operacje i wewnętrzna struktura.
	- Ogranicza zapewniającą go (implementującą) klasę (określa, co klasa ma zaimplementować).
	- NIE określa sposobu implementacji.
	- NIE ma instancji.
- Ma stereotyp: «*interface*» lub jest to "lizak" (gdy zapewniany) lub "łapka" (gdy wymagany).
- Operacje mogą mieć parametry.
- Może być parametryzowany /parameterized/ i ograniczony /bound/.
- Może być parametrem szablonu /template parameter/.

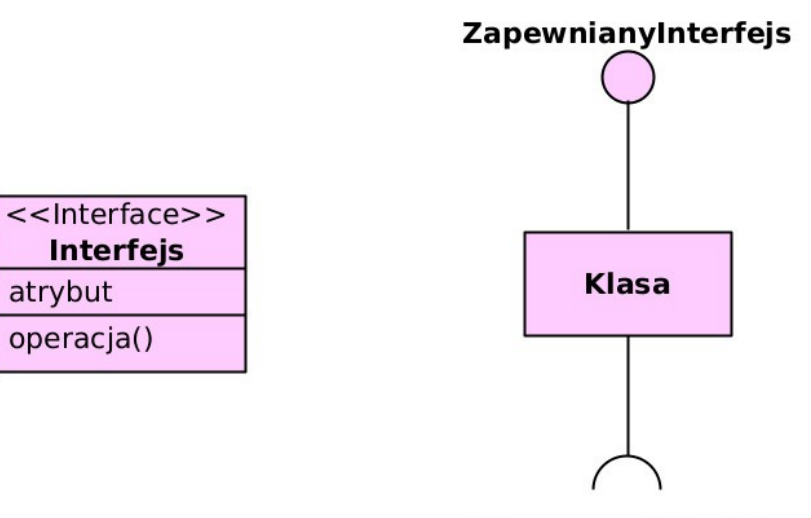

WymaganyInterfejs

#### <span id="page-7-0"></span>**Opakowany klasyfikator /encapsulated classifier/**

- Odizolowany od otaczającego go środowiska przez porty (1 lub więcej).
- **Port** /port/ punkt interakcji klasyfikatora z jego otoczeniem lub jego zachowania z jego wewnętrznymi *rolami*:
	- dostarcza dostęp do klasyfikatora lub jego usługę (np. API);
	- może mieć nazwę: **<name>** [:<port-type>].
- **Delegacja** /delegation/ wewnętrzna relacja łącząca port z rolą klasyfikatora.

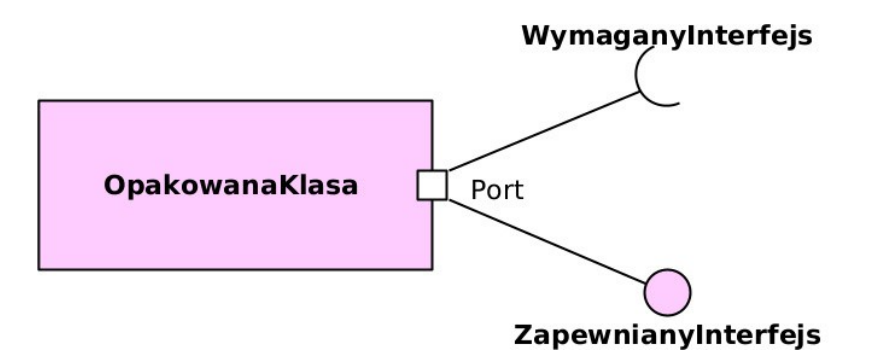

## **Pozostałe klasyfikatory złożone**

- **Klasa** /class/ konkretna realizacja klasyfikatora.
- **Asocjacja** /class/ powiązanie między klasyfikatorami.
- **Komponent** /class/ niezależny moduł systemu.
- **Współdziałanie** /class/ powiązanie instancji klasyfikatorów w celu wykonania zadania.

# 2

# <span id="page-9-0"></span>Diagram pakietów

# **Diagram pakietów**

# **Diagram pakietów** /package diagram/

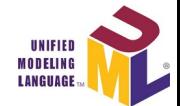

- Modeluje logiczne uporządkowanie innych elementów:
	- gdzie ten element się znajduje,
	- w jakiej relacji jest ten element z innym elementem.
- Inne diagramy też mogą zawierać pakiety i związki między nimi, np.:
	- diagram wymagań,
	- diagram przypadków użycia,
	- diagram klas,
	- diagram komponentów.

# **Diagram pakietów**

# **Relacje między pakietami**

- Pakiety mogą być **zagnieżdżone.**
- **Relacja dostępu** elementy jednego pakietu używają publicznych elementów innego pakietu:
	- **relacja** *«access»* nazwy elementów wskazanego pakietu dodawane są do przestrzeni nazw używających elementów wskazującego pakietu jako prywatne;
	- **relacja** *«import»* nazwy elementów wskazanego pakietu dodawane są do przestrzeni nazw używających elementów wskazującego pakietu jako publiczne.

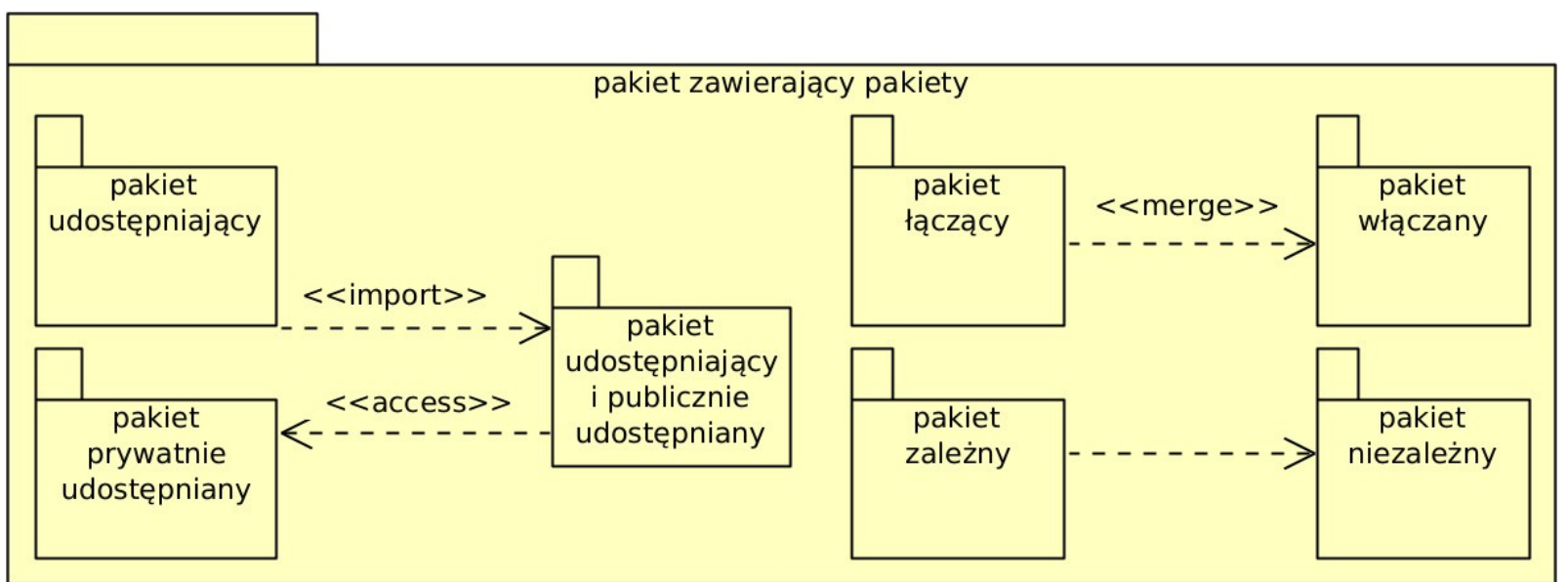

#### **Relacje między pakietami**

- **Relacja łączenia** elementy jednego pakietu są rozbudowywane o nazwą i funkcjonalnością odpowiadające im elementy innego pakietu:
	- **relacja** *«merge»* zawartość elementów wskazanego pakietu łączona jest z zwartością odpowiadających im elementów wskazującego pakietu.
- **Relacja zależności** w innym przypadku (słabsza lub nieokreślona relacja):
	- relacja bez stereotypu «» elementy wskazującego pakietu wymagają specyfikacji lub użycia elementów wskazanego pakietu.

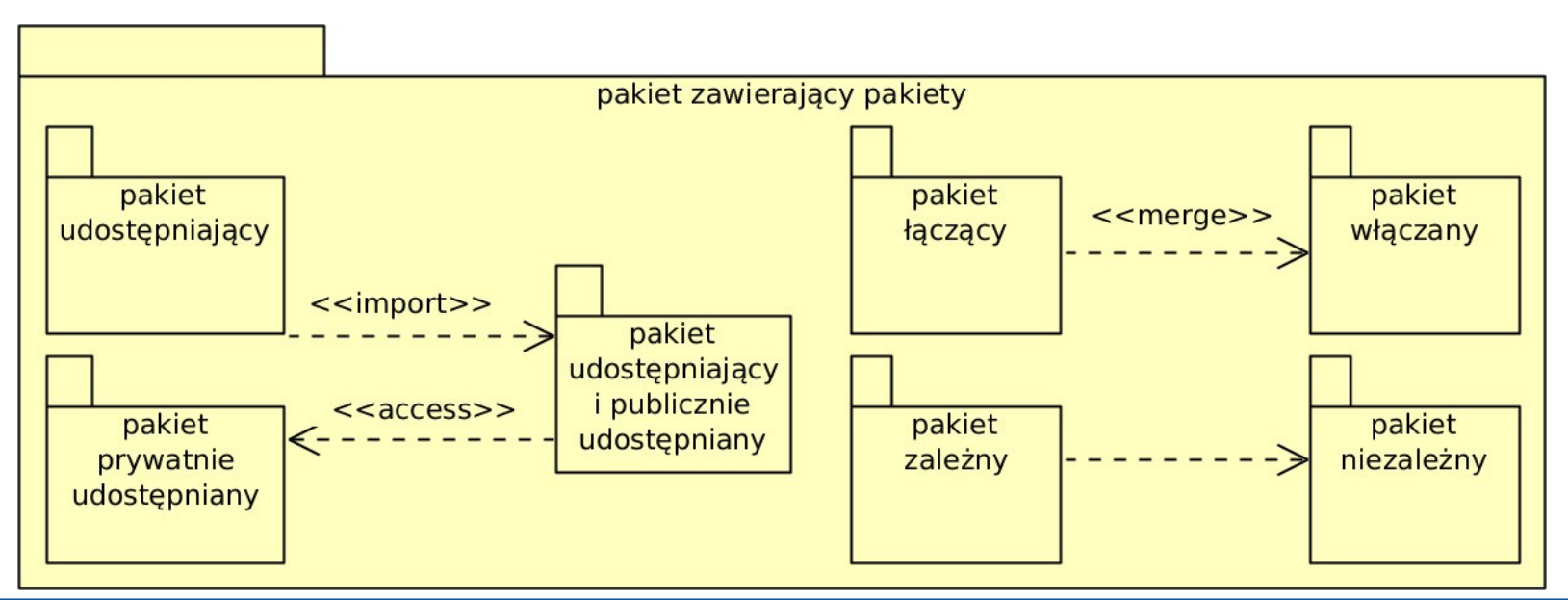

#### **Diagram pakietów**

#### **Przykład relacji dostępu**

- Założenie: klasy **A**, **B** i **C** są publiczną zawartością swoich pakietów.
- Klasa **B** z pakietu **P2**:
	- ma dostęp do klasy **A** z pakietu **P1** (**P1::A**) jako prywatną klasę **P2::A**  $(P2 \rightarrow \kappa \arccos \mathcal{S} \rightarrow P1).$
- Klasa **C** z pakietu **P3**:
	- nie ma dostępu do klasy **P2::A** (jest prywatna),
	- ma dostęp do klasy **B** z pakietu **P2** (**P2::B**) jako publiczną klasę **P3::B**  $(P3 \rightarrow \kappa$ *import* $\omega \rightarrow P2$ ).
- Klasa **D** z pakietu **P4:**
	- ma dostęp do klas **P3::B** i **P3::C** (są publiczne).

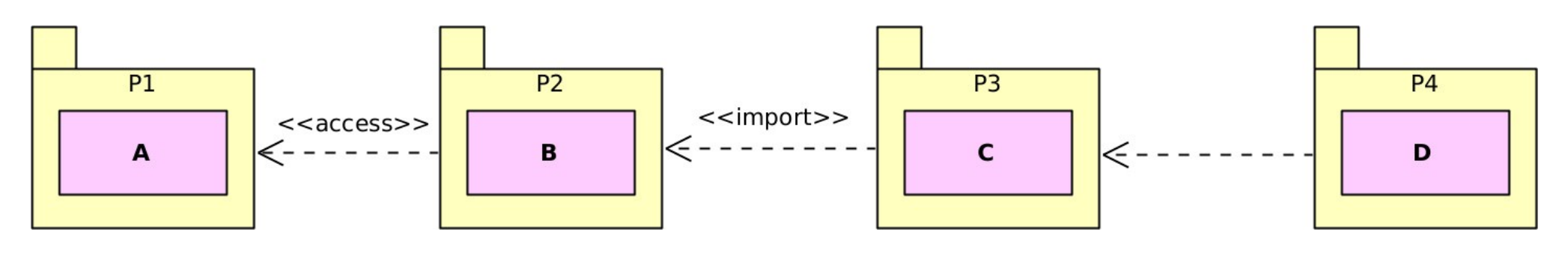

#### **Diagram pakietów**

# **Przykład relacji łączenia i dostępu**

na podst. [Unified Modeling Language \(UML\)](https://www.omg.org/spec/UML)

- Pakiet **P2** definiuje nadbudowę klasy **A**, która jest zdefiniowana w pakiecie **P1** (P2 → *«merge»* → P1).
	- **P2** włącza do siebie zawartość **P1** (włącza **P1::A** do **P2::A**).
- Pakiet **P3** definiuje klasę **SubA** podklasę klasy **A** z pakietu **P2** (uogólnienie i P3 → *«import»* → P1).
	- **A** w pakiecie **P3** (**P3::A**) to **A** z pakietu **P2** (**P2::A**).
	- **A** w pakiecie **P2** (**P2::A**) to wynik włączenia **P1::A** do **P2::A**, a nie sama nadbudowa klasy **A** (**P2::A**).

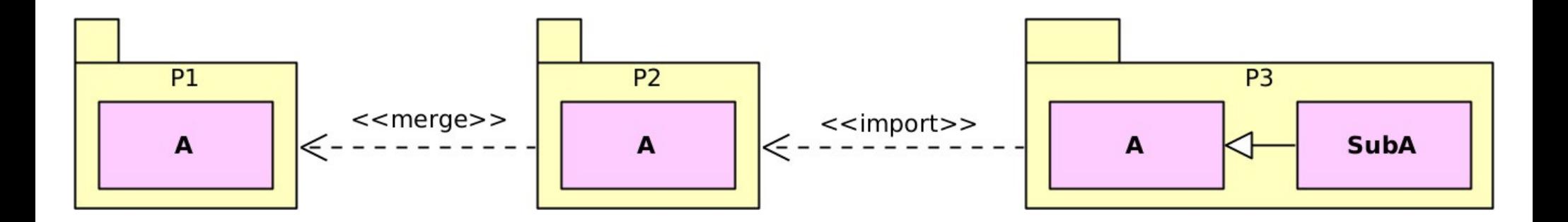

<span id="page-15-0"></span>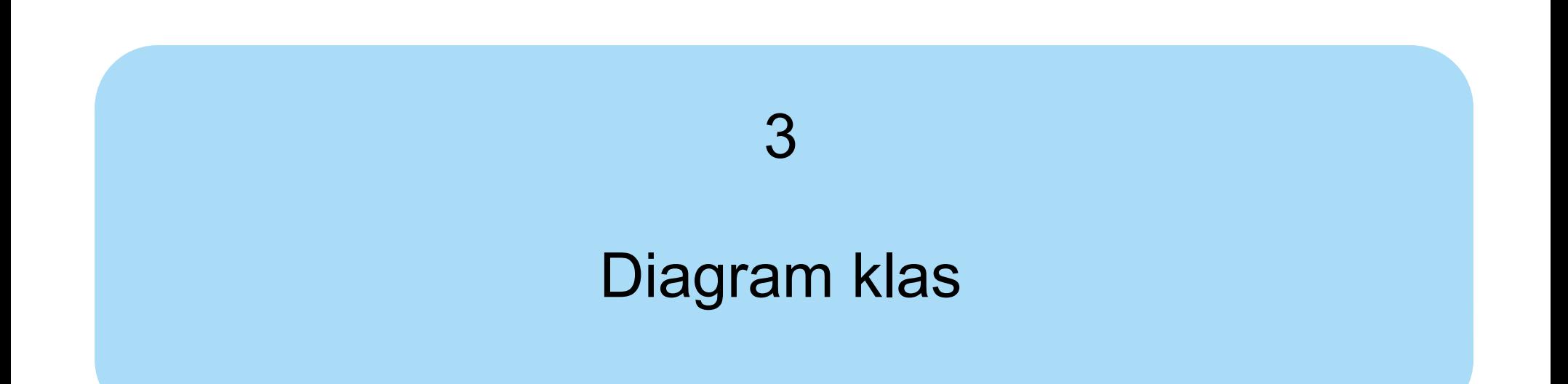

# **Diagram klas** /class diagram/

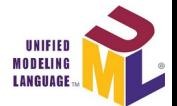

- Modeluje obiektową, statyczną strukturę oprogramowania: klasy, ich stereotypy, relacje między nimi itd.
	- Instancje klas → na **diagramie obiektów**.
	- Algorytm wykonania operacji klasy, przepływ sterowania i obiektów między klasami i ich instancjami, zmiany stanów instancji klas → na **diagramach czynności**, **komunikacji**, **sekwencji**, **stanów** itd.

#### **Klasa** /class/

Konkretna realizacja klasyfikatora – klasyfikuje obiekty i ich cechy.

Model bytu, powielanego jako instancje klasy (obiekty).

Składa się z: atrybutów, operacji, odbiorów, portów i relacji.

**Klasa** 

## **Klasa aktywna** /active/

- Jej instancja jest aktywna:
	- posiada, wykonuje i kontroluje swój proces lub wątek;
	- procesy i wątki instancji klasy pasywnej są kontrolowane przez inne.

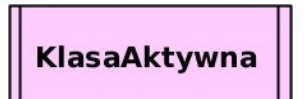

# **Zawartość klasy**

- **Stereotypy** modyfikacja klasy.
- **Nazwa** nazwa klasy.
- Przedziały:
	- **atrybuty** /attributes/ własności, które cechują klasę;
	- **operacje** /operations/ operacje, które klasa wykonuje;
	- **odbiory** /receptions/ sygnały, które klasa odbiera;
	- **wewnętrzna struktura** /internal structure/ części klasy i relacje między nimi (pokazuje ją diagram struktur złożonych)

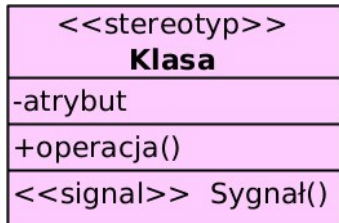

# **Stereotyp** /stereotype/

- Tworzy nową wersję klasy z określonymi cechami i określonym użyciem.
- Przykłady:
	- **«***abstract***»** klasa abstrakcyjna
		- lub nazwa klasy pisana kursywą,
		- lub napis {*abstract*} po nazwie klasy;
	- **«***interface***»** interfejs klasy;
	- **«***enumeration***»** enumeracja;
	- **«***boundary***»** klasa z warstwy widoku;
	- **«***control***»** klasa z warstwy kontrolera/prezentera;
	- **«***entity***»** klasa z warstwy modelu;
	- **«***process***»** aktywna klasa posiadająca swój proces;
	- **«***thread***»** aktywna klasa posiadająca swój wątek;
- Klasa może mieć więcej niż 1 stereotyp.
- Można definiować własne stereotypy.

# **Atrybut** /attribute, property/

• Własność cechująca klasę; przechowuje jej dane.

#### ● **Składnia atrybutu:**

```
<property> ::= ['«'<interface>'»'] [<visibility>] ['/']
<name> [':' [<package>::]*<prop-type>] ['['<multiplicity-range>']']
\lceil'=' <default>] \lceil'{'<prop-modifier> \lceil',' <prop-modifier>\rceil*'}']
<visibility> ::= '+' | '-' | '#' | '~'
<prop-modifier> ::= 'readOnly' | 'union' | 'subsets' <property-name> | 
'redefines' <property-name> | 'ordered' | 'unordered' | 'unique' | 
'nonunique' | 'seq' | 'sequence' | 'id' | <prop-constraint>
```

```
<interface> – interfejs atrybutu;
```
- **<visibility>** widoczność atrybutu: publiczna (+), prywatna (-), chroniona (#) i pakietowa (~) (brak oznacza +);
- **/** oznacza atrybut pochodzi z innej klasy (pochodny);

**<package>** – nazwa pakietu;

**<prop-type>** – typ atrybutu;

**<multiplicity-range>** – liczność atrybutu (brak = 1, \* = dowolnie wiele, od..do = zakres, ile);

**<default>** – domyślna wartość atrybutu;

**<prop-modifier>** – modyfikator atrybutu.

# **Atrybut**

- Modyfikatory atrybutu:
	- **readOnly** atrybut tylko do odczytu;
	- **union** atrybut jest sumą jego podzbiorów;
	- **subsets <property-name>** atrybut jest podzbiorem atrybutu o podanej nazwie;
	- **redefines <property-name>** atrybut redefiniuje odziedziczony atrybut o podanej nazwie;
	- **ordered** atrybut uporządkowany;
	- **unordered** atrybut nieuporządkowany;
	- **unique** atrybut niepowtarzalny;
	- **nonunique**  atrybut powtarzalny;
	- **seq** lub **sequence** atrybut uporządkowany i powtarzalny;
	- **id** atrybut jest częścią identyfikatora klasy;
	- **<prop-constraint>** inne wyrażenie określające atrybut.
- Przykłady:

atrybut

*atrybutAbstrakcyjny*

+ liczba : int = 100

```
# punkty : figury::Punkt [*] {ordered}
```
# **Operacja** /operation/

- $\cdot$  Operacja, metoda, funkcja to, co klasa wykonuje.
- **Składnia operacji:**

```
<operation> ::= ['«'<interface>'»'] [<visibility>] <name>
'('[<i>parameter-list</i>>]')' ['':' [<i>spackage</i>]:=]<br>'{<i>reflattice</i>['['<multiplicity-range>']'] ['{'<oper-property>[',' <oper-property>]*'}']]
<visibility> ::= '+' | '-' | '#' | '~'
<parameter-list> ::= <parameter>[',' <parameter>]*
<parameter> ::= [<direction>] <parameter-name> ':'
[<package>::]*<type-expression> ['['<multiplicity-range>']']
\lceil'=' <default>] \lceil'{'<parm-property>\lceil',' <parm-property>\rceil*'}']
<direction> ::= 'in' | 'out' | 'inout'
<parm-property> ::= 'ordered' | 'unordered' | 'unique' | 'nonunique' | 
'seq' | 'sequence'
<oper-property> ::= 'redefines' <oper-name> | 'query' | 'ordered' | 
'unordered' | 'unique' | 'nonunique' | 'seq' | 'sequence' |
<oper-constraint>
```
# **Operacja**

- Składnia operacji:
	- **<interface>** interfejs operacji;
	- **<visibility>** widoczność operacji: publiczna (+), prywatna (-), chroniona (#) i pakietowa (~) (brak oznacza +);
	- **<package>** nazwa pakietu;
	- **<return-type>** typ wyniku operacji;
	- **<multiplicity-range>** liczność wyniku (brak = 1, \* = dowolnie wiele, od..do = zakres, ile);
	- **<paremeter>** parametr operacji;
	- **<direction>** kierunek parametru operacji;
	- **<type-expression>** typ parametru;
	- **<default>** domyślna wartość parametru;
	- **<direction>** kierunek parametru: wejściowy (*in*), wyjściowy (*out*), dowolny (*inout*) (brak oznacza *in*);
	- **<parm-property>** modyfikator parametru operacji (jak modyfikator atrybutu);

**<oper-property>** – modyfikator operacji.

# **Operacja**

- Modyfikatory operacji:
	- **redefines <oper-name>** operacja redefiniuje odziedziczoną operację o podanej nazwie;
	- **query** operacja nie zmienia stanu systemu;
	- **ordered** wynik operacji jest mnogi i uporządkowany;
	- **unordered** wynik operacji jest mnogi i nieuporządkowany;
	- **unique** wynik operacji jest mnogi i niepowtarzalny;
	- **nonunique**  wynik operacji jest mnogi i powtarzalny;
	- **seq** lub **sequence** wynik operacji jest mnogi, uporządkowany i powtarzalny;
	- **<oper-constraint>** inne wyrażenie określające operację.
- Przykłady:

```
operacja()
```

```
operacjaAbstrakcyjna()
```
- getLiczba(): int
- + setLiczba(ile: int): void
- + «create» Figura(punkt: figury::Punkt[4]): figury::Figura
- # getPunkty(): figury::Punkt [\*] {ordered}

 $<<$ stereotyp>>

# **Relacja zależności** /dependency/

(przerywana linia z otwartym grotem)

- Najsłabsza relacja wskazująca klasa "zna" wskazywaną klasę.
- Może mieć stereotyp, np.:
	- *«call»* wskazująca klasa wywołuje metodę wskazanej klasy,
	- *«create»* wskazująca klasa tworzy instancję wskazanej klasy,

KlasaUzależniona

- *«derive»* wskazująca klasa pochodzi od wskazanej klasy,
- *«instantiate»* wskazująca klasa zleca utworzenie instancji wskazanej klasy,
- **«***bind***»** wskazująca klasa implementuje wskazywany szablon,
- *«refine»* wskazująca klasa uszczegóławia wskazaną klasę,
- *«send»* wskazująca klasa wysyła sygnał do wskazanej klasy,
- *«trace»* zmiana wskazującej klasy jest uzależniona od wskazanej klasy (zwykle z innego modelu),
- *«use»* wskazująca klasa wymaga użycia wskazanej klasy (np. interfejsu).

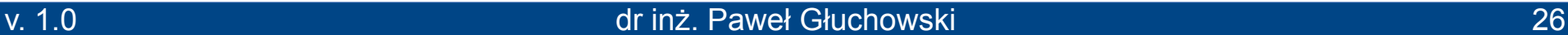

KlasaUzależniająca

# **Szablon klasy** /template/

- **Klasa parametryzowana** /parameterized/:
	- definiuje i używa zbiór parametrów.
- **Parametr** nieokreślony typ atrybutów i parametrów operacji:
	- konkretna implementacja tej klasy zamieni je na konkretne typy.
- **Składnia parametru:**

```
<template-parameter> ::= <template-param-name> [':' <parameter-kind>]
\lceil '=" 'c' \rceil <default>]
```
**<parameter-kind>** – typ parametru (m.in. metaklasa);

**<default>** – domyślna wartość parametru;

- Relacja zależności ze stereotypem **«***bind***»:**
	- wskazująca klasa implementuje wskazywany szablon klasy,
	- opisuje zamianę parametrów: <template-param-name> -> <used-parameter>.

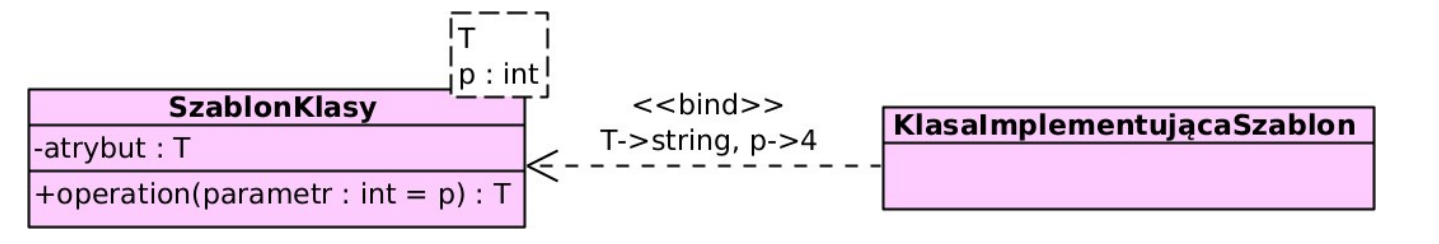

# **Relacje uogólnienia i realizacji**

- Związek klasy podstawowej (ogólnej) z klasą pochodną (szczególną).
- **Relacja uogólnienia** /generalization/ (ciągła linia z grotem ∆).
	- Grot ∆ wskazuje klasę ogólną.
	- Wskazująca klasa dziedziczy po wskazywanej klasie.

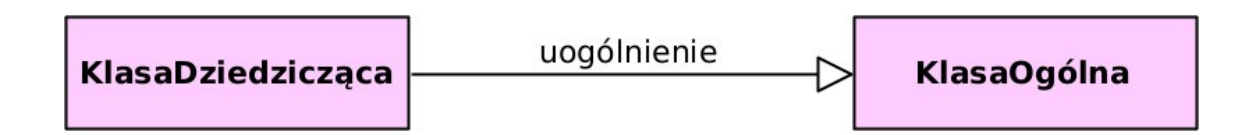

- **Relacja realizacji** /realization/ (przerywana linia z grotem ∆).
	- Grot ∆ wskazuje klasę ze stereotypem «interface».
	- Wskazująca klasa zapewnia (implementuje) wskazywany interfejs.

# **Przykład relacji uogólnienia i realizacji**

- Założenie 1: klasa zapewniająca interfejs zawiera i pokazuje TYLKO implementowane operacje.
- Założenie 2: klasa dziedzicząca po klasie ogólnej zawiera wszystkie jej atrybuty i operacje, ale pokazuje TYLKO te, które zmienia.

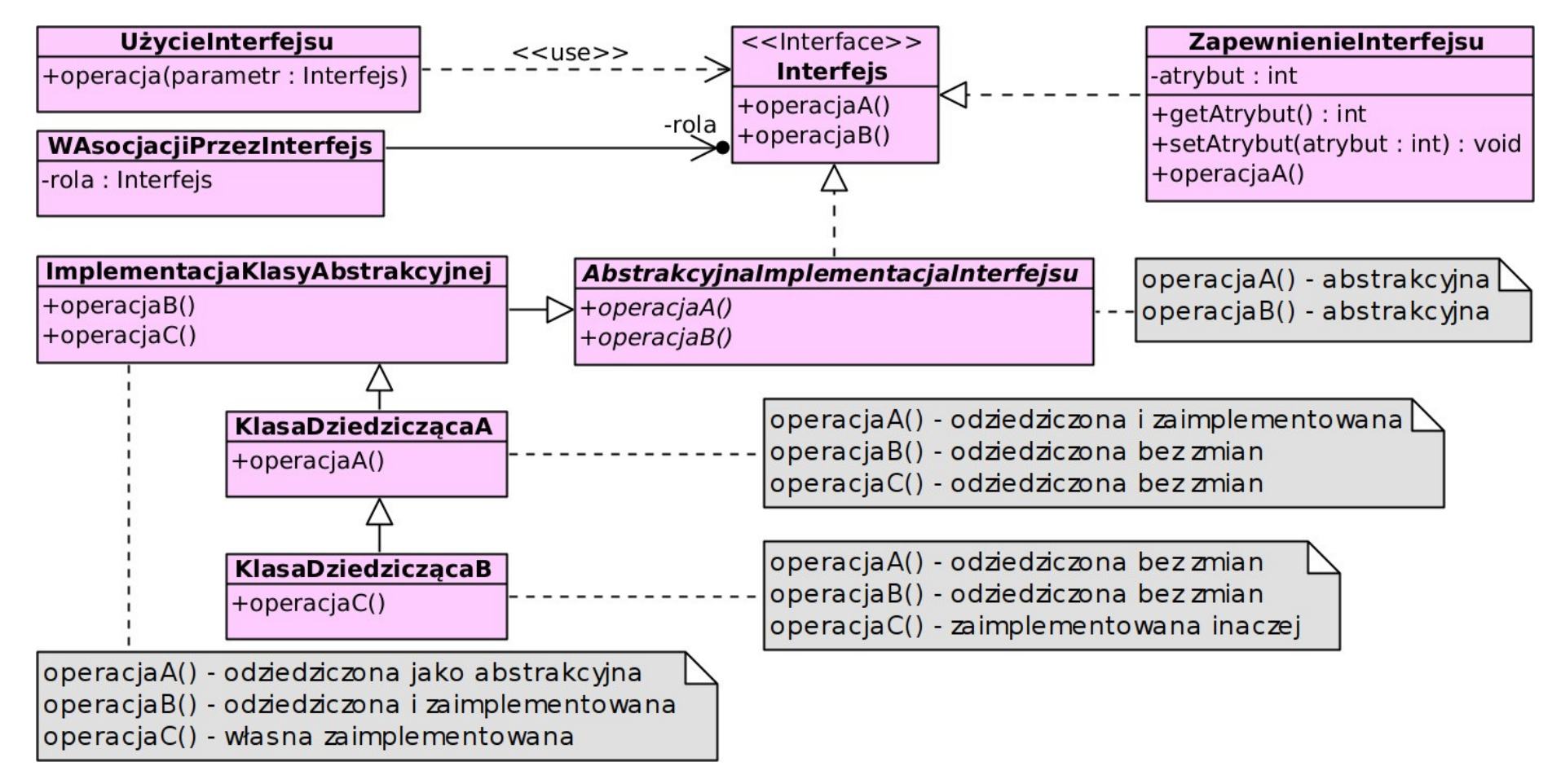

# **Relacja asocjacji** /association/

(ciągła linia z grotem otwartym lub bez)

- Strukturalny związek klas i stosunek ilościowy ich instancji (dostęp do klasy przez rolę – atrybut drugiej klasy lub związku).
- Otwarty grot wskazuje klasę, do której druga klasa ma dostęp:
	- brak grotu dostęp nieokreślony,
	- brak grotu i znak **X** brak dostępu do klasy z tym znakiem.
- Kropka na końcu asocjacji instancja klasy z tego końca jest atrybutem klasy z drugiego końca (rola = atrybut klasy):
	- brak jest atrybutem asocjacji (rola ≠ atrybut klasy).
- Napis i znak ► przy środku asocjacji jej nazwa i kierunek czytania.
- Napis przy końcu asocjacji (rola) nazwa instancji klasy z tego końca dla klasy z drugiego końca.
	- może mieć znak widoczności  $(+ \# \sim)$  i znak pochodności  $($ /).
- Liczba lub przedział *min*..*max* przy końcu asocjacji ile instancji klasy z tego końca jest związane z 1 instancją klasy z drugiego końca:
	- $-1.$ \* = co najmniej 1, 0..\* (\*) = dowolnie wiele; brak ≈ 1.

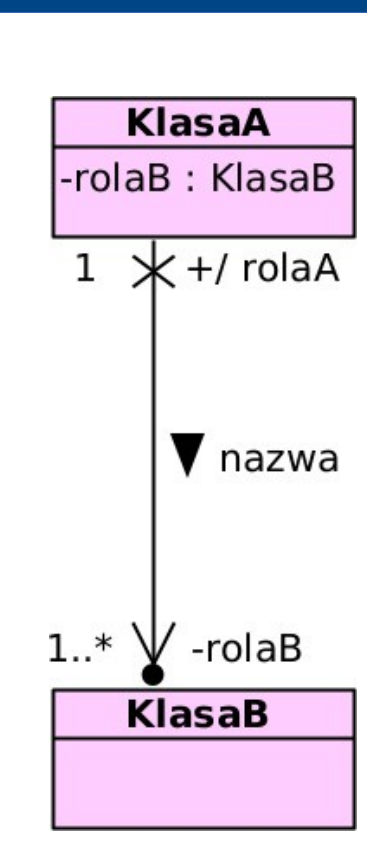

#### **Przykład relacji zależności, asocjacji i posiadania** (i przykład enumeracji)

- Relacje **KlasaB → Enumeracja** oraz **KlasaC → Enumeracja** są strukturalne (dostęp przez **atrybut** klasy).
- **Enumeracja** jest zdefiniowana w **KlasieC**.
- **KlasaE** jest zdefiniowana w **KlasieD**.

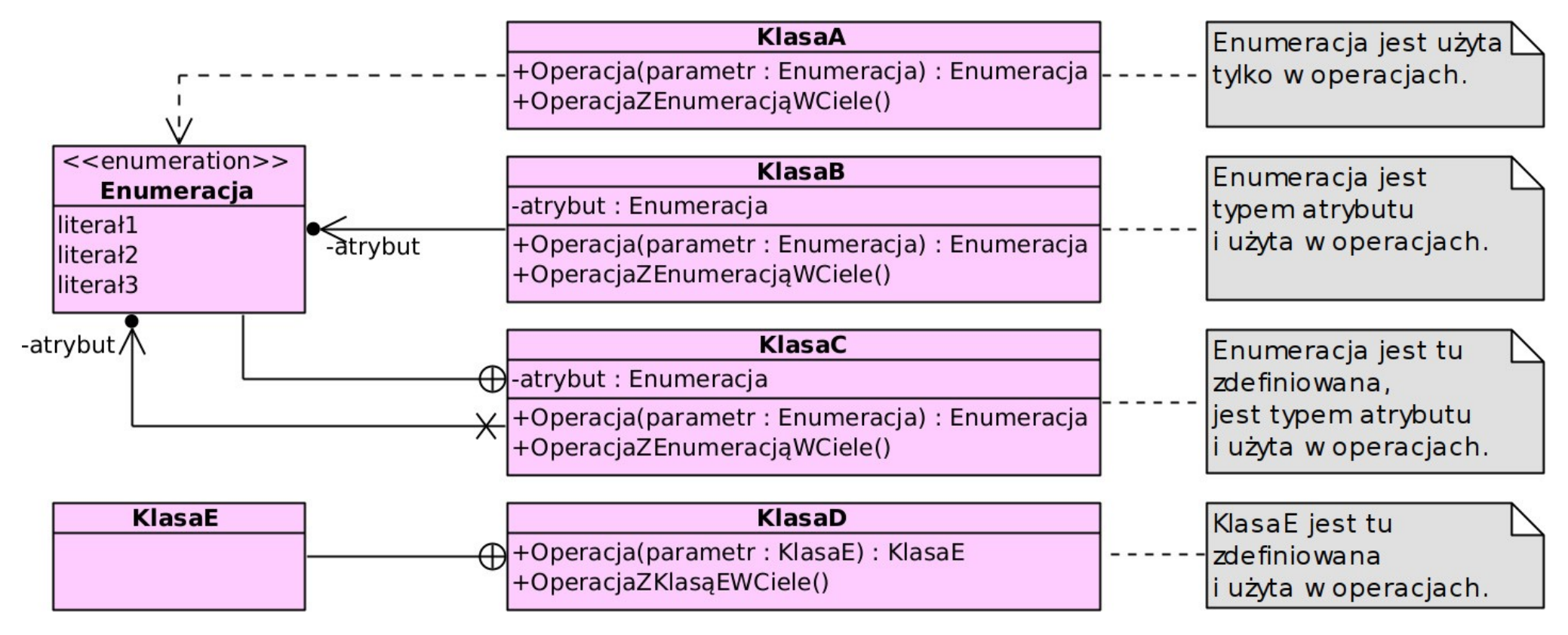

# **Relacja agregacji** /aggregation/

(asocjacja z grotem  $\Diamond$ )

- Strukturalny związek klas i stosunek ilościowy ich instancji (dostęp do klasy przez rolę – atrybut drugiej klasy lub związku).
- Relacja asocjacji niezależna całość–niezależna część:
	- instancja klasy "całość" składa się z instancji klasy "część",
	- "część" może istnieć samodzielnie,
	- "część" NIE jest wyłączną własnością "całości".
- Grot  $\Diamond$  wskazuje klasę "całość".
- Otwarty grot wskazuje klasę "część".

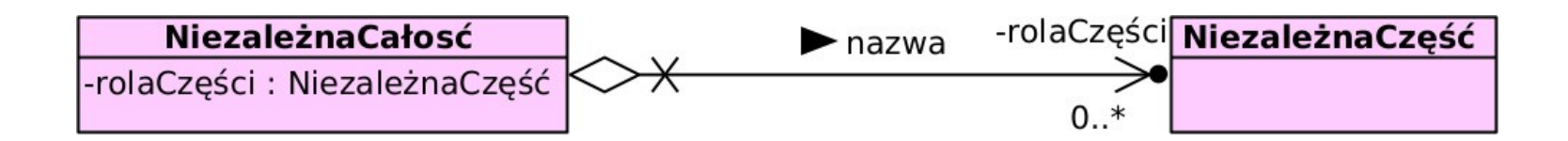

# **Relacja kompozycji** /aggregation/

(asocjacja z grotem ♦)

- Strukturalny związek klas i stosunek ilościowy ich instancji (dostęp do klasy przez rolę – atrybut drugiej klasy lub związku).
- Relacja asocjacji uzależniona całość–zależna część:
	- instancja klasy "całość" składa się z instancji klasy "część",
	- "część" NIE może istnieć samodzielnie,
	- "część" jest wyłączną własnością "całości".
- $\bullet$  Grot  $\bullet$  wskazuje klasę "całość".
- Otwarty grot wskazuje klasę "część".

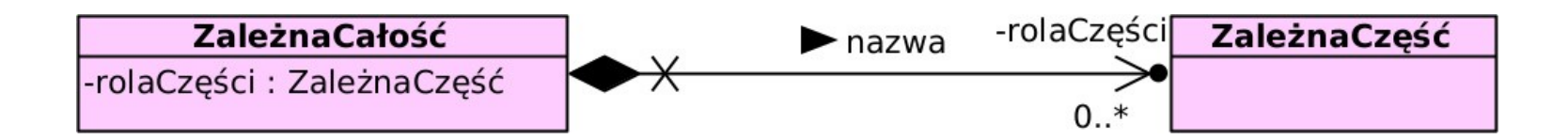

# **Przykład relacji asocjacji, agregacji i kompozycji**

- **Pies** może mieć **pchły** i **tasiemce** (wspólnie tworzą ekosystem).
- **Pchła** może też żyć samotnie lub też w relacji z kilkoma **Psami**.
	- Gdy **Pies** zdycha, jego **pchły** mogą żyć dalej (np. na innym psie).
- **Tasiemiec** nie może żyć samotnie i musi być w relacji z 1 **Psem**.
	- Gdy **Pies** zdycha, jego **tasiemce** zdychają z nim lub… "coś" przenosi je do innego psa.
- **Pies** nie ma dostępu do **Człowieka** ani do **Pana**.

● **Pan** ma **Psa** (ale **Pies** nie jest jego częścią).

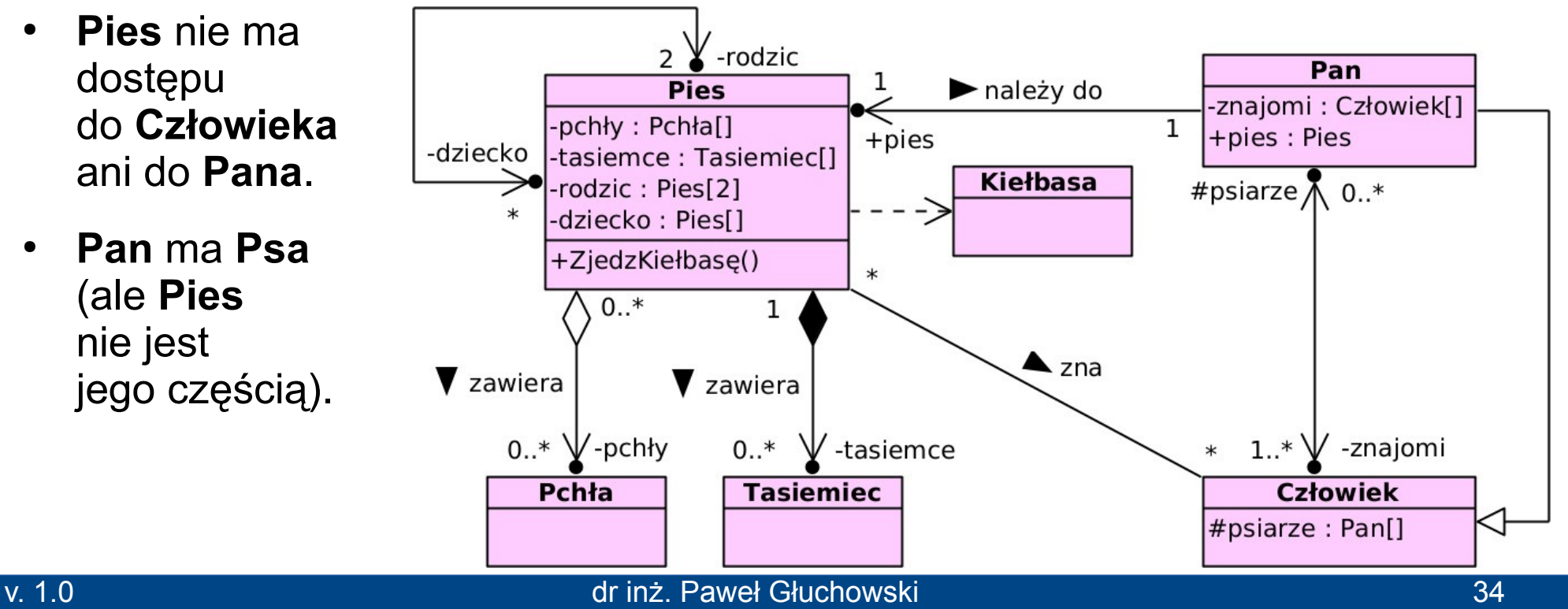

#### **Relacja asocjacji n-krotnej** /n-ary association/

- Strukturalny związek klas i stosunek ilościowy ich instancji (dostęp do klasy przez rolę – atrybut innej klasy lub związku).
- Relacja wzajemnej asocjacji n klas (n ≥ 3).
- Węzeł <> definiuje nazwę n-krotnej asocjacji.
- Każda klasa łączy się zwykłą asocjacją z tym węzłem (w stosunku x do 1 po stronie węzła).

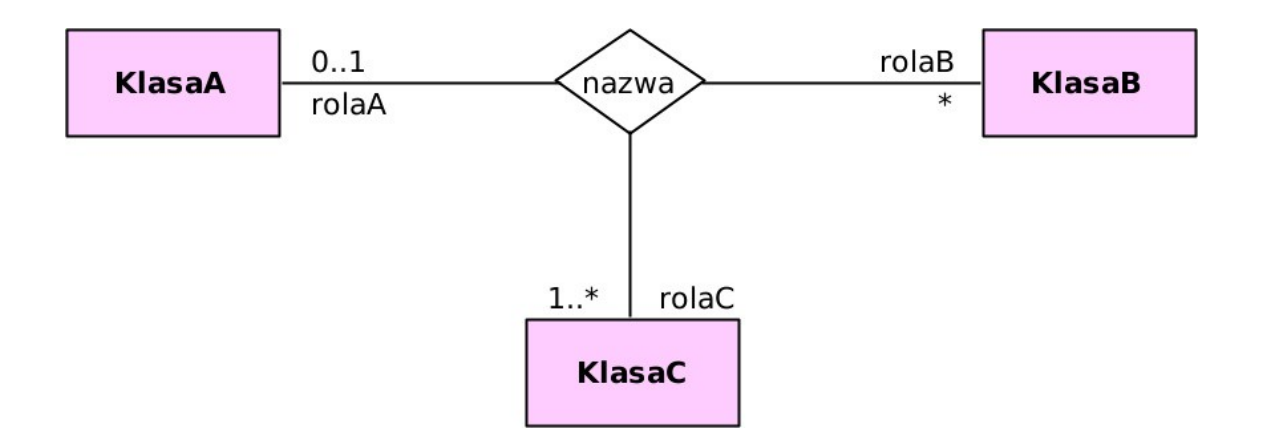

#### **Relacja asocjacji kwalifikowanej** /qualified association/

- Strukturalny związek klas i stosunek ilościowy ich instancji (dostęp do klasy przez kwalifikator).
- **Kwalifikator** zbiór atrybutów końca asocjacji:
	- umieszczony w ramce na końcu asocjacji,
	- jednoznacznie identyfikuje instancję klasy z drugiego końca.
- Składnia atrybutu:

```
<property> ::= [<visibility>] ['/'] <name> [':' [<package>::]*<prop-type>]
```
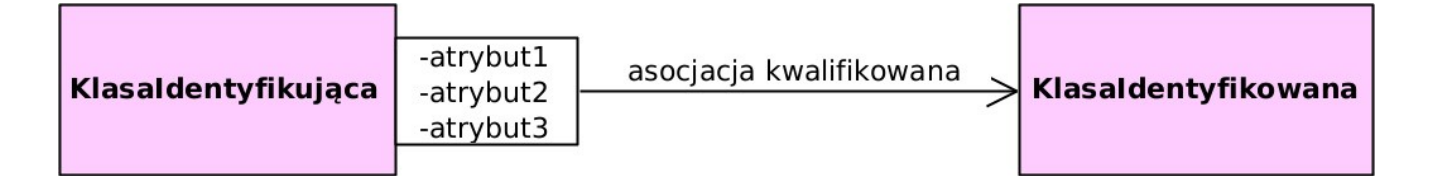

# **Klasa asocjacyjna** /association class/

- Strukturalny związek klas i stosunek ilościowy ich instancji (dostęp do klasy przez klasę asocjacyjną).
- Łączy się z asocjacją relacją ograniczenia (przerywana linia):
	- w miejscu połączenia może być węzeł <> z nazwą klasy asocjacyjnej.
- Definiuje atrybuty asocjacji:
	- Jej instancja jednoznacznie identyfikuje związek konkretnych instancji klas powiązanych asocjacją.

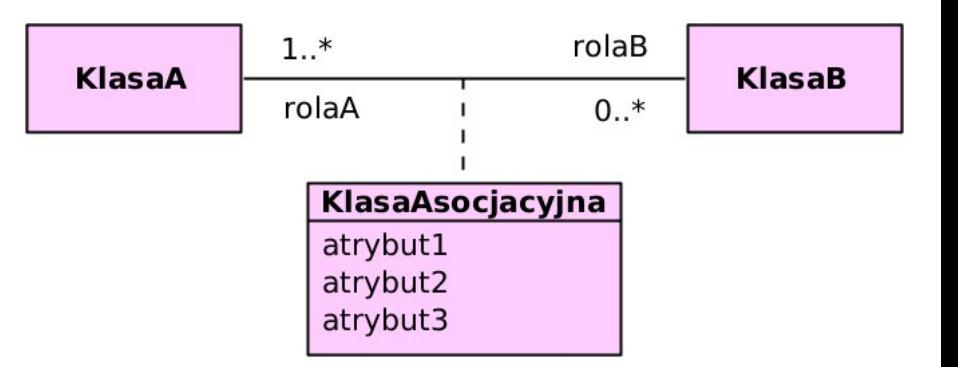

● **Przykład**

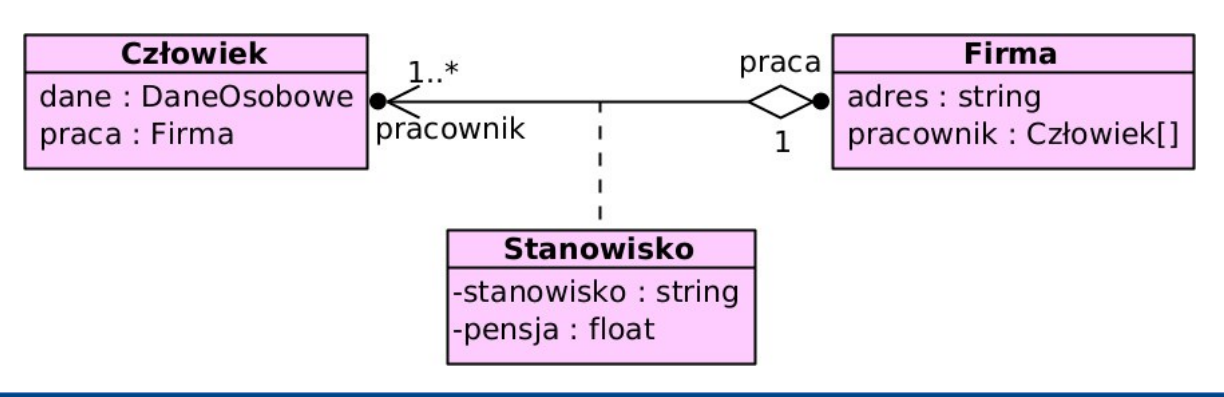

## **Współdziałanie** /collaboration/

- Współdziałanie wybranych klas
	- w celu <u>osiągnięcia wspólnych celów</u> (zadań).
- Klasyfikator ze stereotypem «collaboration» i nazwą współdziałania
	- lub owal z przerywaną krawędzią i nazwą współdziałania.
- Łączy się z klasą relacją zależności.
	- Wskazuje na klasy potrzebne do osiągnięcia celu.
- Role klas, wiążące je relacje i szkic ich użycia pokazuje **diagram struktur złożonych.**

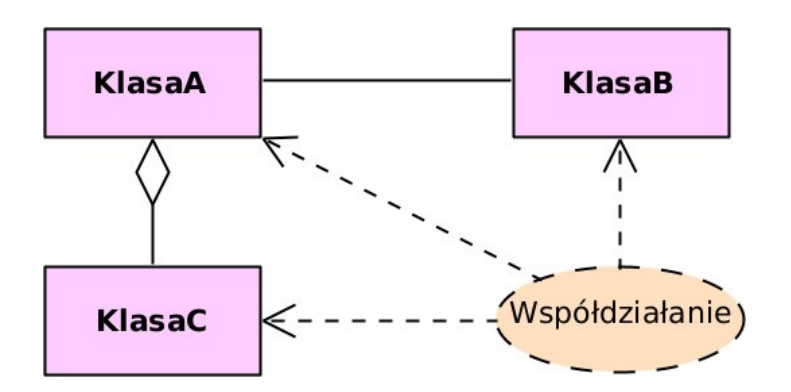

# <span id="page-38-0"></span>4 Diagram obiektów

# **Diagram obiektów**

# **Diagram obiektów** /object diagram/

- Modeluje instancje klas i relacje między nimi.
- **Obiekt** instancja klasy:
	- nazwana lub anonimowa (tylko nazwa klasy),
	- kompletna lub częściowa (tylko wybrane atrybuty):
		- atrybuty mają konkretne wartości.
- Nazwa obiektu jest podkreślona:
	- typowa składnia: **<instance>** ::= [<name>] : [<package>::]\*<classifiername>
	- pełna składnia:

```
<instance> ::= {<name> ['/'<rolename>] | '/'<rolename>}
[':' [<package>::]*<classifiername> [',' <classifiername>]*]
```
**<name>** – nazwa obiektu;

**<rolename>** – nazwa roli pełnionej przez obiekt;

**<package>** – pakiet;

**<classifiername>** – nazwa klasy, której obiekt jest instancją.

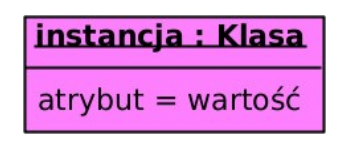

#### **Diagram obiektów**

# **Diagram obiektów**

- Związki między obiektami:
	- zależność,
	- asocjacja 1 do 1.
- **Przykład:**

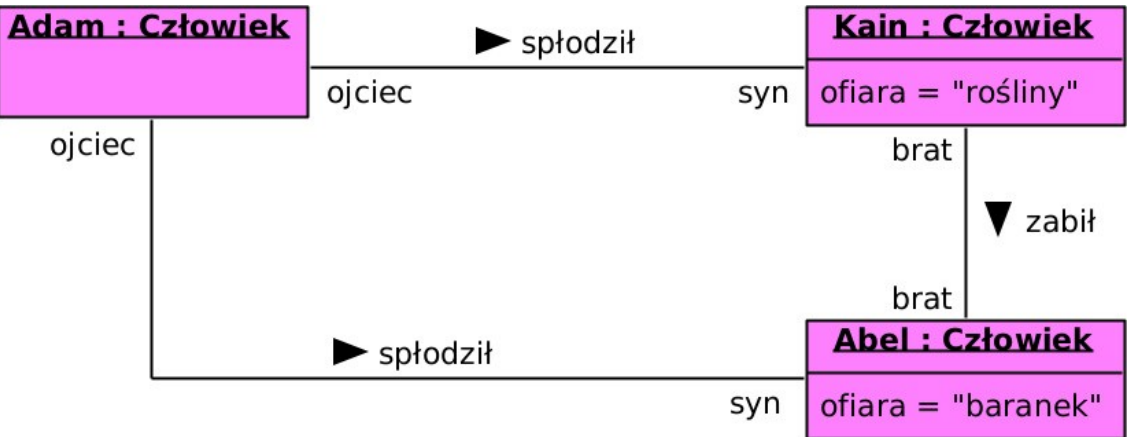

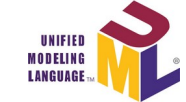

# 5

# <span id="page-41-0"></span>Diagram struktur złożonych

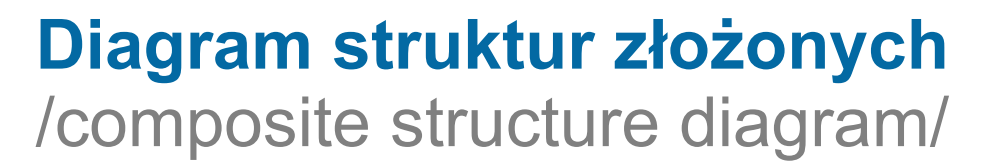

- Modeluje strukturę złożoną hierarchicznie:
	- wewnętrzną strukturę klasyfikatora (np. klasy),
	- współdziałanie.
- Pakiet grupuje klasy w czasie kompilacji, a struktura złożona grupuje klasy w czasie wykonania programu.
- Główne elementy struktury:
	- **część** /part/ struktury (m.in. jako **rola** /role/ klasy),
	- referencja do części /referenced part/,
	- **interfejs** (i **port**) dostępu od i do struktury i jej części,
	- **łącznik** /connector/ relacja między częściami i części z interfejsem,
	- **klasyfikator** (np. klasa),
	- **współdziałanie** /collaboration/ ról w osiąganiu celu struktury,
	- **użycie współdziałania** /collaboration use/.

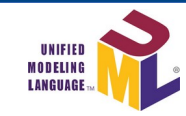

#### **Wewnętrzna struktura** /internal structure/

- Budowa klasyfikatora (np. klasy) zawarta w jego przedziale "wewnętrzna struktura":
	- jego **części** (gdy klasyfikator jest w relacji agregacji lub kompozycji z częścią),
	- **referencje** do NIE jego części (gdy klasyfikator jest w relacji asocjacji z częścią),
	- **role** pełnione przez części,
	- **łączniki** relacje między nimi i z interfejsami,
	- liczba ról i części.
- **Interfejs** modeluje funkcjonalność struktury:
	- bez szczegółów realizacji,
	- w postaci "lizaka" (gdy zapewniany) lub "łapki" (gdy wymagany),
	- może być zaczepiony w porcie.

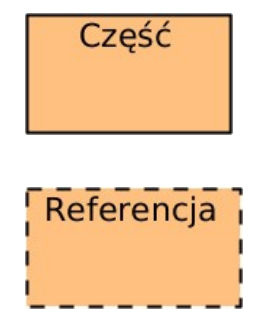

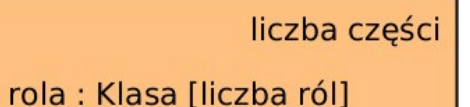

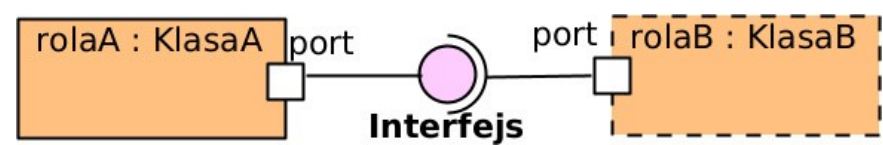

#### **Wewnętrzna struktura**

● **Składnia nazwy części i referencji do części:**

```
– typowa składnia:
```
**<part>** ::= [<name>] : [<package>::]\*<classifiername>

– pełna składnia:

```
<part> ::= {<name> ['/'<rolename>] | '/'<rolename>}
[':' [<package>::]*<classifiername> [',' <classifiername>]*]
```
**<name>** – nazwa części;

**<rolename>** – nazwa roli pełnionej przez część;

**<package>** – pakiet;

**<classifiername>** – nazwa klasy, której część jest instancją.

#### ● **Składnia nazwy łącznika:**

```
<connector> ::= ( [<name>] ':' <associationname> ) |
                  ( \sqrt{ } <name>\sqrt{ } ':' <associationclassname> ) | [ <name>]
```
**<name>** – nazwa łącznika;

**<associationname>** – nazwa asocjacji, której łącznik jest instancją;

**<associationclassname>** – nazwa klasy asocjacyjnej, której łącznik jest instancją.

#### **Przykład złożonej wewnętrznej struktury**

- Części klasyfikatora **Android**: **Głowa** (a w niej: **Zmysły** (**słuch** i **wzrok**)), 2 **Nogi** i 2 **Ręce**.
- **Android** może mieć na sobie (nie w sobie) dowolnie wiele **Ubrań**.
- **Głowa** łączy się z **Nogami**, **Rękami** i otoczeniem **Androida** przez port **mózg**.
- **Android** implementuje interfejs (aby nim sterować) **słuchaj** przez port **ucho**.
- **Android** wymaga interfejsów (aby wpływał na swoje otoczenie) **ruszaj się** przez port **mięśnie** i **patrz** przez port **oko**.

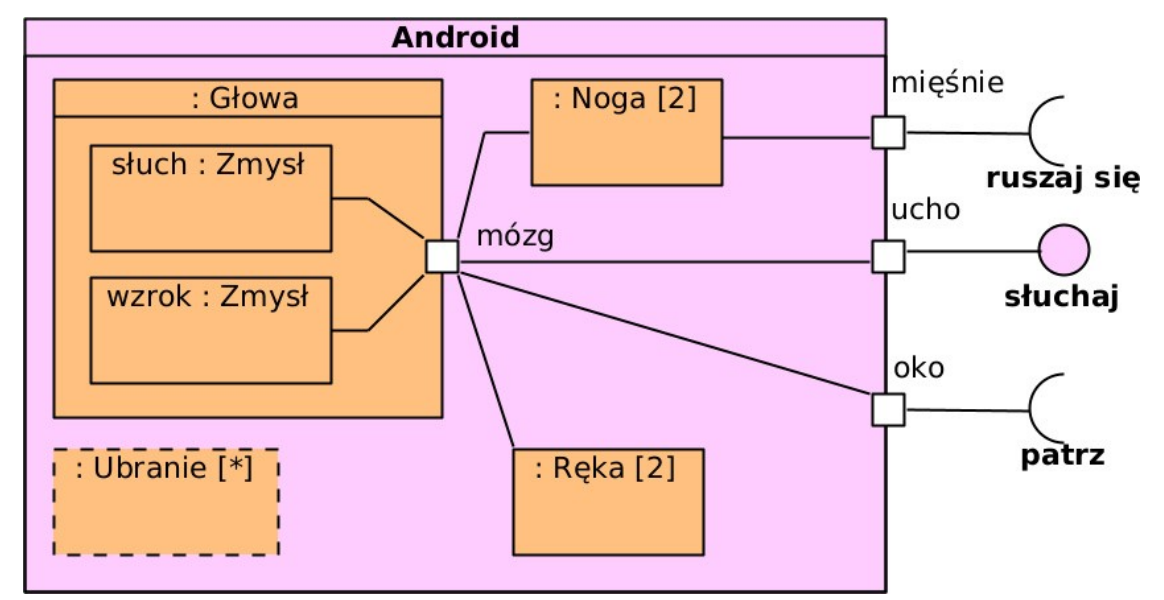

#### **Przykład diagramu wewnętrznej struktury i porównanie z diagramem klas.**

na podst. [Unified Modeling Language \(UML\)](https://www.omg.org/spec/UML)

- Diagram klas pokazuje:
	- **Samochód** posiada 2 **Koła** w roli **tylne**.
	- **Samochód** związany jest (nie posiada) z 1 **Silnikiem** w roli **elektryk**.
	- Asocjacja **Oś** łączy **Koło** i **Silnik** w stosunku wiele do wielu.
- Diagram wewnętrznej struktury pokazuje (dla konkretnego **Samochodu**):
	- Częściami **Samochodu** są: 2 **Koła** w roli **tylne** i 1 **Silnik** w roli **elektryk**.
	- **Tylne** z **elektrykiem** łączy łącznik **o** (asocjacja **Oś**) w stosunku 2 do 1.

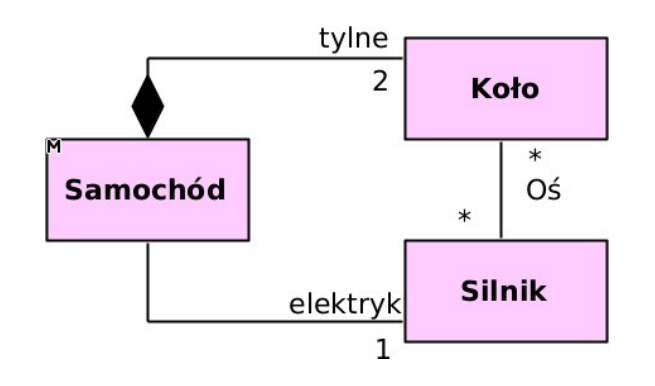

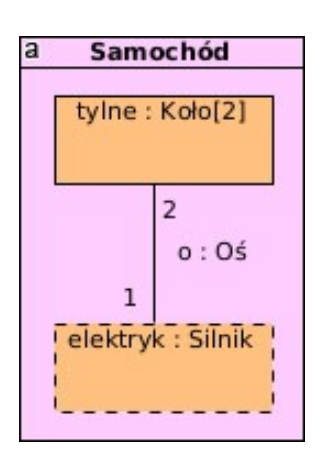

## **Współdziałanie** /collaboration/

- Modeluje współdziałanie wybranych ról klas w celu osiągnięcia wspólnych celów (zadań).
- **Zawiera** części (jako **role** klas) i **łączniki** (relacje między nimi):
	- TYLKO te, które są potrzebne do osiągnięcia celów współdziałania;
	- pozostałe (jeśli istnieją) nie są pokazane.
- Klasa może pełnić różne role i uczestniczyć w wielu współdziałaniach.
- **Reprezentacja:** owal z przerywaną krawędzią, nazwą i wewnętrzną strukturą (lub zwykły klasyfikator ze stereotypem «*collaboration*»).
- **Użycie współdziałania** (owal z przerywaną krawędzią i nazwą):
	- w relacji asocjacji z klasami pełniącymi role we współdziałaniu (na diagramie struktur złożonych),
	- w relacji zależności z klasami pełniącymi role we współdziałaniu (na diagramie klas).

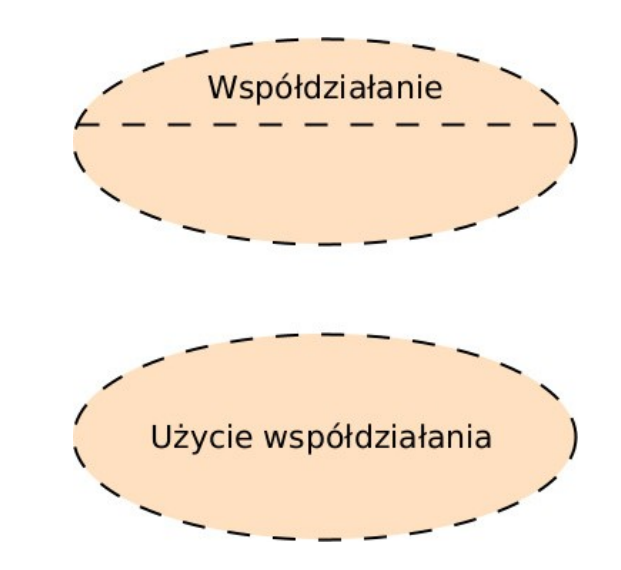

# **Przykład współdziałania i jego użycia**

Diagram konceptualny współdziałania **Wizyta** →

- Diagram klas pokazuje:
	- **Człowiek** w roli **lekarza** jest związany z co najmniej 1 **Człowiekiem** w roli **pacjenta**.
	- to ogólna relacja.
- Współdziałanie **Wizyta** pokazuje:
	- **Człowiek** w roli **lekarza** jest związany z dokładnie 1 **Człowiekiem** w roli **pacjenta**,
	- to szczególna relacja użyta do wykonania zadań Wizyty.

Diagram implementacyjny użycia współdziałania **Wizyta** →

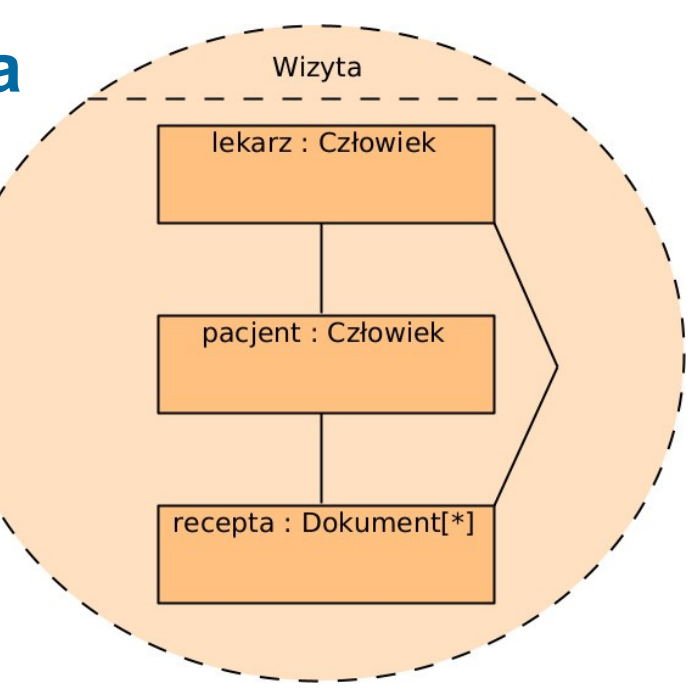

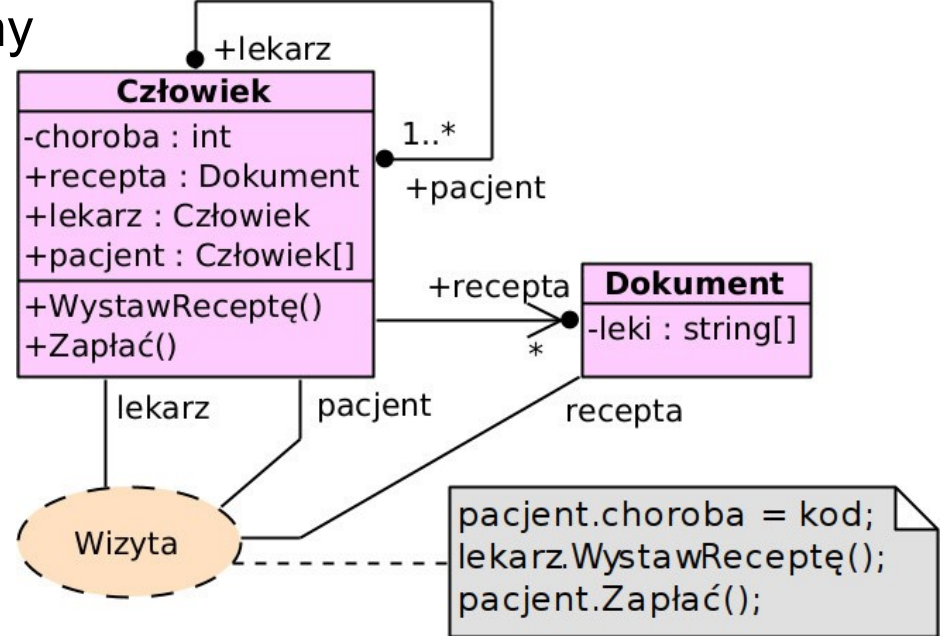

# 6

# <span id="page-49-0"></span>Diagram komponentów

# **Diagram komponentów** /component diagram/

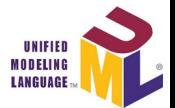

- Modeluje strukturę oprogramowania na wyższym poziomie abstrakcji, niż diagram klas.
	- **System składa się z komponentów:**
		- są niezależne od siebie (niezależnie kompilowane i niezależnie implementowane),
		- można je rozbudowywać,
		- można je wymieniać na inne,
		- można je używać w różnych systemach,
		- udostępniają swoją funkcjonalność przez interfejsy i porty.

#### **Komponent** /component/

- Klasyfikator ze stereotypem **«***component***»** lub ikoną komponentu.
- **Logiczna część systemu:**
	- implementacyjnie niezależna od innych,
	- rozbudowywalna,
	- wymienialna,
	- ponownie używalna.
- **Udostępnia swoją funkcjonalność** przez interfejsy i porty.
- Może pokazywać szczegóły swej implementacji.
- **Modeluje** np. aplikację, bibliotekę, współdziałanie.
	- Sposób jego modelowania, ulepszania i wdrażania określa cykl życia oprogramowania.
- **Artefakt** /artifact/ klasyfikator implementujący komponent (np. plik *.jar*).
	- jego wdrożenie i aktualizacja powinny być niezależne.

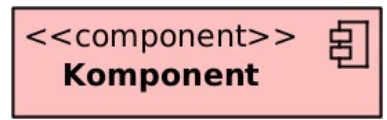

## **Zawartość komponentu**

- **Stereotypy** («*component*» i dodatkowe inne) modyfikacja komponentu.
- **Nazwa** nazwa komponentu.
- Przedziały:
	- **atrybuty** /propeties/ prywatne atrybuty (własności) komponentu;
	- **interfejsy zapewniane** /provided interfaces/ przez komponent;
	- **interfejsy wymagane** /required interfaces/ przez komponent;
	- **realizacje** /realizations/ składowe klasyfikatory komponentu realizujące interfejsy;
	- **artefakty** /artifacts/ klasyfikatory implementujące komponent;
	- **wewnętrzna struktura** /internal structure/ składowe komponenty (i relacje między nimi) realizujące funkcjonalność komponentu  $\rightarrow$  diagram komponentów;
	- **elementy spakowane** /packaged elements/ składowe klasyfikatory (klasy, obiekty i ich relacje) realizujące funkcjonalność komponentu  $\rightarrow$  diagram struktur złożonych.

## **Dodatkowe stereotypy komponentu**

- Określają, co lub jak komponent modeluje, np.:
	- **«***document***»** dokument dowolnego typu;
	- **«***file***»** plik z danymi lub kodem źródłowym;
	- **«***library***»** biblioteka programu;
	- **«***executable***»** wykonywalny program;
	- **«***process***»** proces (działa etapowo stanowo);
	- **«***service***»** usługa (działa bezetapowo bezstanowo);
	- **«***subsystem***»** podsystem dużej skali (złożony z wielu komponentów);
	- **«***entity***»** encja (trwałe dane), zwykle bez funkcjonalności;
	- **«***table***»** tabela bazy danych;
	- **«***specification***»** specyfikacja komponentu (są interfejsy, NIE ma implementacji);
	- **«***realization***»** konkretna realizacja komponentu «*specification*».

#### **Relacje między komponentami**

- Komponenty mogą być powiązane ze sobą:
	- **pośrednio** łączy je interfejs (np. z użyciem portów),
	- **bezpośrednio** łączy je inna relacja (np. z użyciem portów),
	- **hierarchicznie** jeden jest częścią drugiego.
- Komponent używający porty to [opakowany klasyfikator](#page-7-0).

# **Interfejsy**

- Dostęp komponentu do innego komponentu
	- za pośrednictwem interfejsu:
		- w postaci "lizaka" (gdy zapewniany) lub "łapki" (gdy wymagany) lub w postaci klasy ze stereotypem: «*interface*»,
		- interfejs może być zaczepiony w porcie.
- **Relacja zależności** łączy spakowane elementy (klasyfikatory), które zapewniają interfejsy lub wymagają interfejsów komponentu, z portami tych interfejsów:
	- wskazuje na klasyfikator.
- Diagramy klas, modelujące komponent, powinny zawierać jego interfejsy i spakowane klasy.

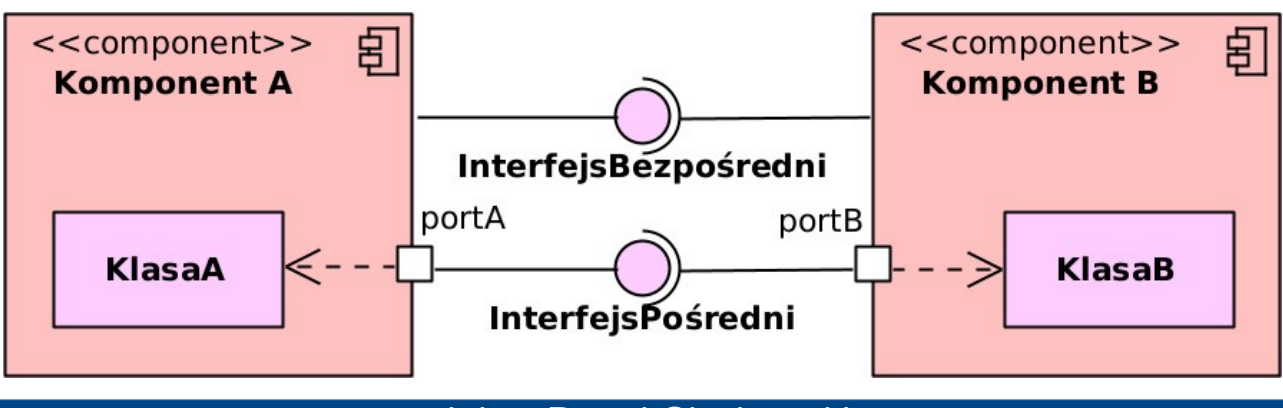

# **Relacje zależności i realizacji**

- Dostęp komponentu do innego komponentu
	- **BEZ pośrednictwa interfejsu;**
	- przez **relację zależności**:
		- gdy komponent (lub artefakt) jest zależny od innego komponentu,
		- rodzaj zależności może określić jej stereotyp.
	- przez **relację realizacji**:
		- gdy komponent (lub klasa) jest realizacją innego komponentu.

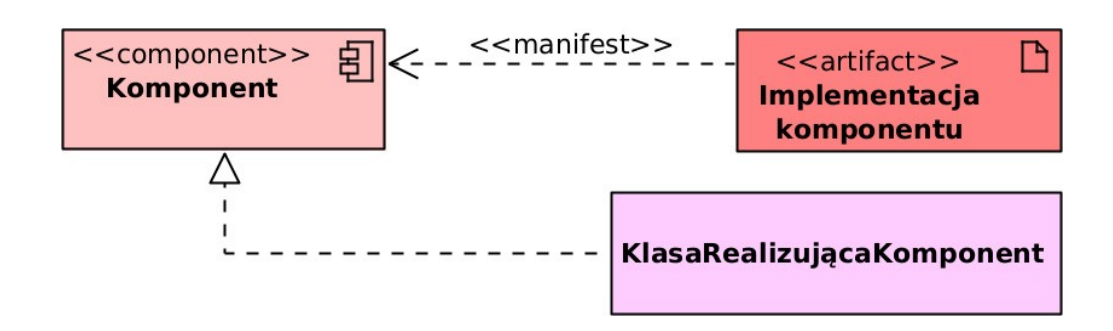

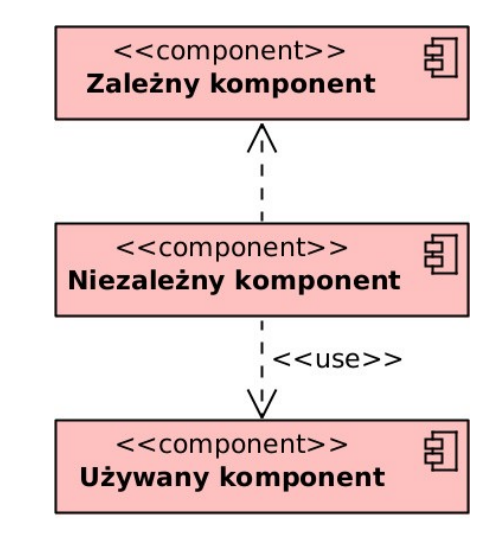

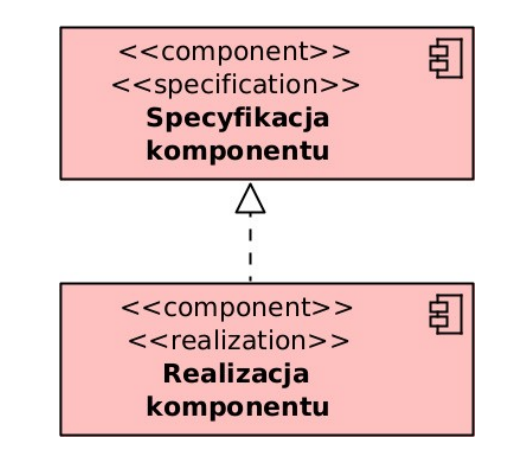

#### **Przykład relacji między komponentami** (i spakowanymi elementami)

- Komponent A pokazuje swoją wewnętrzną strukturę:
	- **Komponent A.1** współpracuje z **Komponentem A.2** przez **InterfejsA1**.
- **Komponent B** pokazuje swoje spakowane elementy:
	- klasy uczestniczące we współpracy z **Komponentem A** i ich związek.
- **portA1** udostępnia 2 interfejsy.

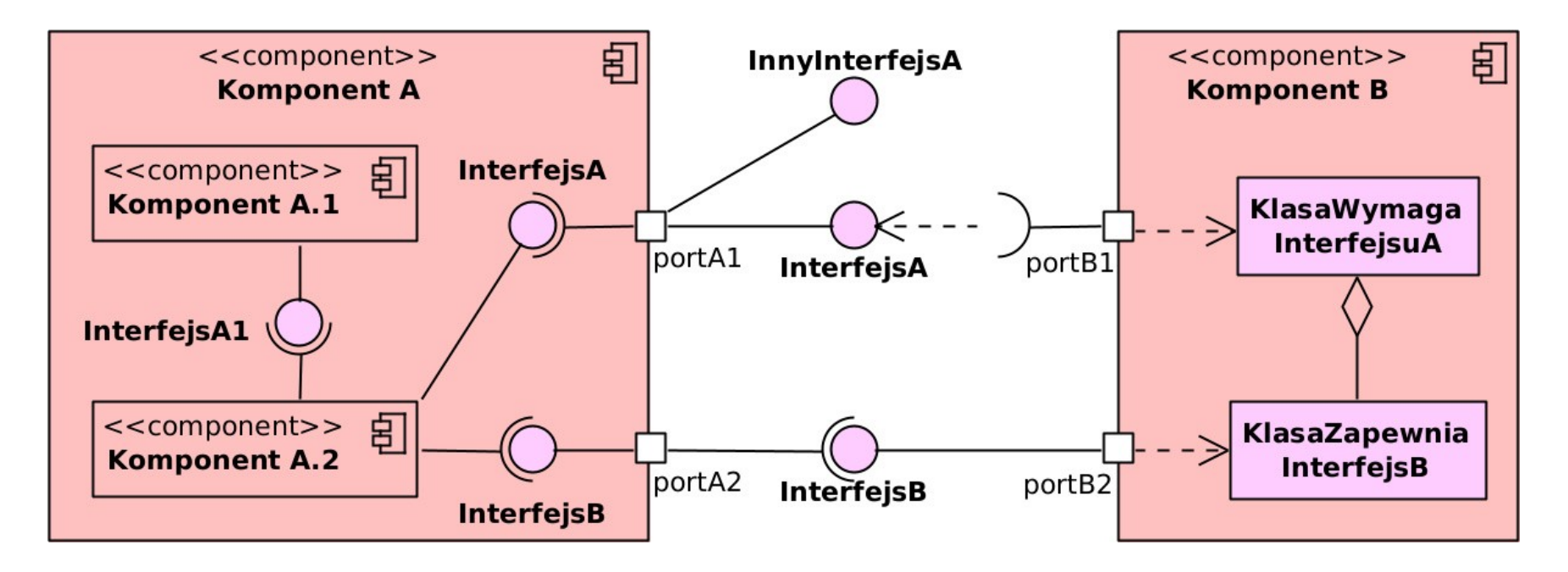

<span id="page-58-0"></span>7

# **Diagram wdrożenia** /deployment diagram/

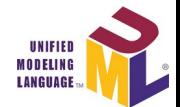

- Modeluje fizyczną i logiczną strukturę systemu:
	- powiązanie oprogramowania ze sprzętem (na którym jest wdrażane), innym systemem (z którym współpracuje) i artefaktami;
	- jako układ węzłów powiązanych strukturalne i komunikacyjne:
		- fizyczne urządzenia,
		- środowiska wykonawcze,
		- artefakty (elementy fizyczne),
		- komponenty (elementy logiczne).
- W fazie specyfikacji wymagań: umiejscawia logiczne komponenty oprogramowania w infrastrukturze klienta.
- W fazie wdrożenia: dokumentuje sposób instalacji oprogramowania.
- Głównie dla systemów wbudowanych i rozproszonych typu klient-serwer.
- Klasyfikator *«deployment spec»* – plik ze specyfikacją wdrożenia.

<<deployment spec>> **Specyfikacja** wdrożenia

# **Węzeł** /node/

- Fizyczny element systemu lub jego otoczenia: sprzęt lub oprogramowanie.
- Węzeł może mieć stereotyp określa jego rodzaj:
	- **«***device***»** fizyczne urządzenie (sprzęt),
	- **«***executionEnvironment***»** środowisko uruchomieniowe lub wykonawcze komponentów systemu.
	- Można definiować własne stereotypy.
- Węzeł może być zagnieżdżony.
- **Elementy związane z węzłem** (węzły, komponenty, artefakty):
	- są w nim umieszczone,
	- są z nim w relacji bezpośredniej (zależność i asocjacja),
	- są z nim w relacji pośredniej (np. interfejs łączący komponenty).
- Relacja asocjacji między węzłami to ścieżka komunikacji między nimi.

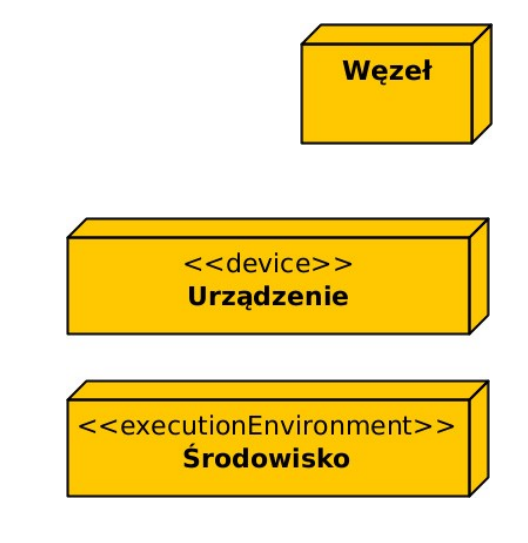

# **Komponent** /component/

- Klasyfikator ze stereotypem **«***component***»** lub ikoną komponentu.
- **Logiczny element:**
	- część oprogramowania systemu,
	- implementacyjnie niezależny od innych.
- **Relacje między komponentami:**
	- zależność, asocjacja, agregacji, kompozycji, uogólnienie;
	- powiązanie przez interfejs (w postaci "lizaka" i "łapki").
- Komponent może być zagnieżdżony.
- **Wdrożenie komponentu** przez węzeł:
	- umieszczenie go w węźle.

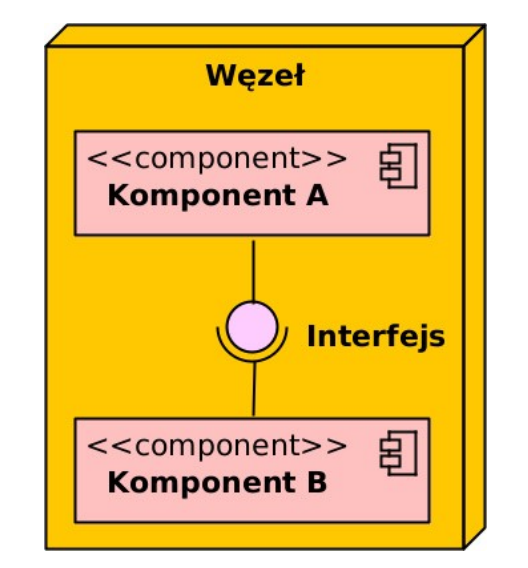

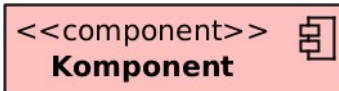

#### **Artefakt** /artifact/

- Klasyfikator ze stereotypem **«***artifact***»** lub ikoną dokumentu.
- **Fizyczny element:**
	- używany lub wytwarzany przez wdrażany system;
	- manifestacja komponentu systemu (jego fizyczna reprezentacja, implementacja);
	- np. informacja, plik źródłowy, plik biblioteki, plik wykonywalny, plik danych, tablica bazy danych.
- **Relacje między artefaktami**:
	- zależność, asocjacja, agregacji, kompozycji, uogólnienie.
- Artefakt może być zagnieżdżony.
- Artefakt może mieć atrybuty.

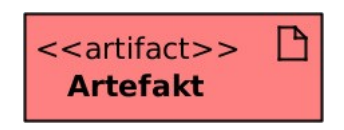

#### **Artefakt**

- **Używanie lub wytwarzanie artefaktu** przez węzeł:
	- umieszczenie go w węźle,
	- połączenie go z węzłem relacją zależności **«***deploy***»**.

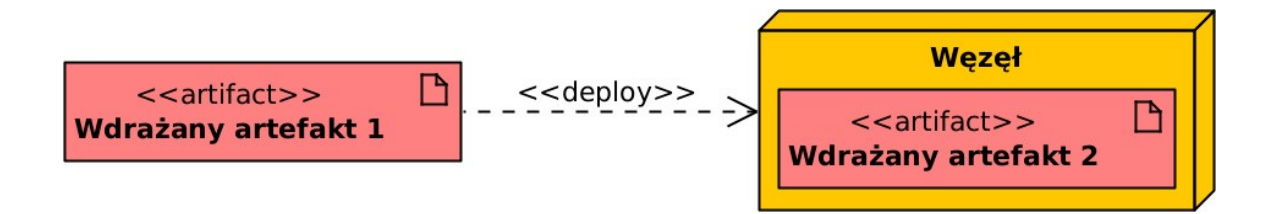

- **Manifestacja komponentu przez artefakt**:
	- połączenie go z komponentem relacją zależności **«***manifest***»**.

#### **Przykład diagramu wdrożenia**

• Koncepcja wdrożenia webowej aplikacji bazodanowej.

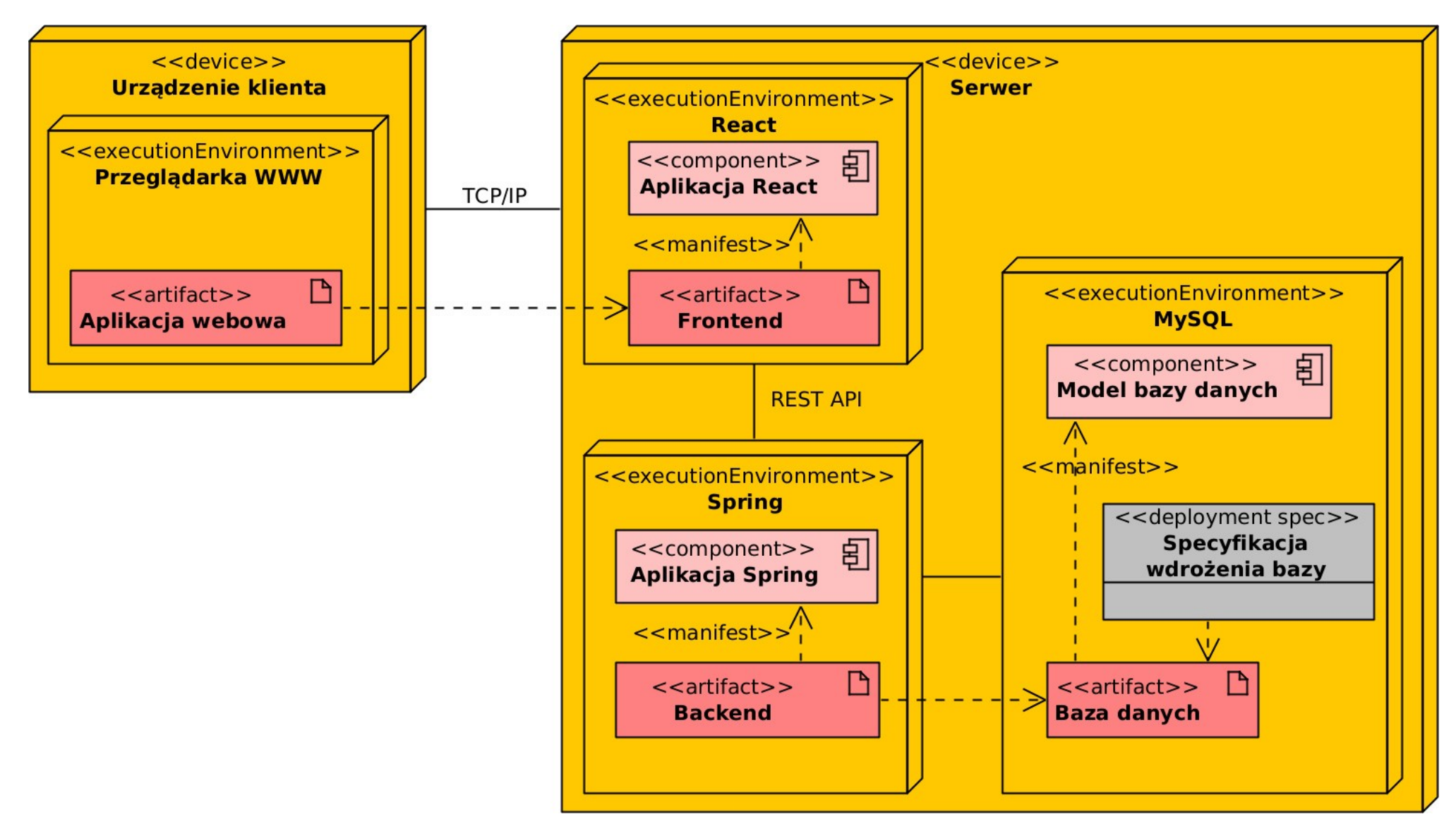

# **Diagram profilu** /profile diagram/

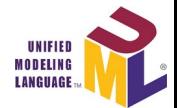

- Tworzy nowy metamodel UML (model semantyki i składni UML).
- Rozszerza lub modyfikuje istniejący metamodel UML
	- nie narusza jego semantyki,
	- nie zmienia meta-metamodelu (MOF).
- Dostosowuje metamodel UML do innego zastosowania:
	- dla różnych platform, np.: J2EE, .NET;
	- dla różnych domen, np.: architektura czasu rzeczywistego, architektura zorientowaną na usługi (SOA).
	- zmienia interpretację modelu, a NIE model.

Więcej o metamodelu UML w prezentacji "Definiowanie metamodelu".

# **Diagram profilu**

- **Profil** /profile/ zbiór rozszerzeń metamodelu UML.
- **Metaklasa** /metaclass/ rozszerzany element metamodelu.
- Elementy rozszerzenia metaklasy przez profil:
	- **stereotyp** /stereotype/ – typ rozszerzenia,
	- **znacznik** /tagged value/ – dodatkowy parametr rozszerzenia,
	- **ograniczenie** /constraint/ – warunek do spełnienia przez rozszerzenie.

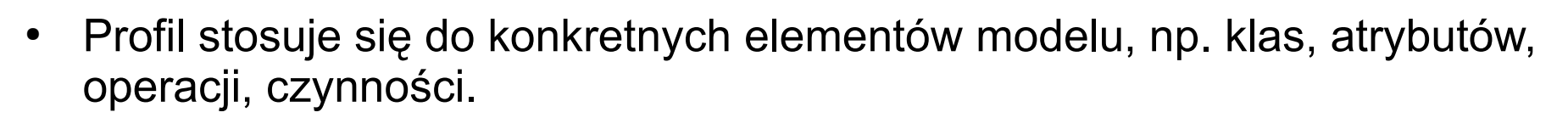

- **Relacja rozszerzenia** /extension/ (ciągła linia z grotem ▲).
	- Grot ▲ wskazuje rozszerzaną metaklasę.
- **Pakiet ze stereotypem «***profile***»** zawiera definicję profilu.

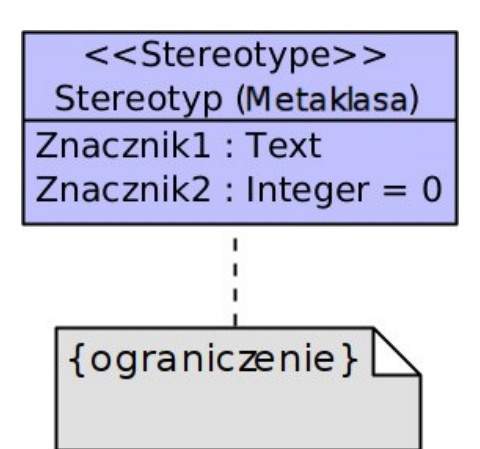

# **Przykład diagramu profilu**

na podst. [Unified Modeling Language \(UML\)](https://www.omg.org/spec/UML)

- Stereotyp **Bean** jest wymagany dla metaklasy **Component**.
- Instancja jego podklasy **Entity** lub **Session** musi być dołączona do każdej instancji **Component**.

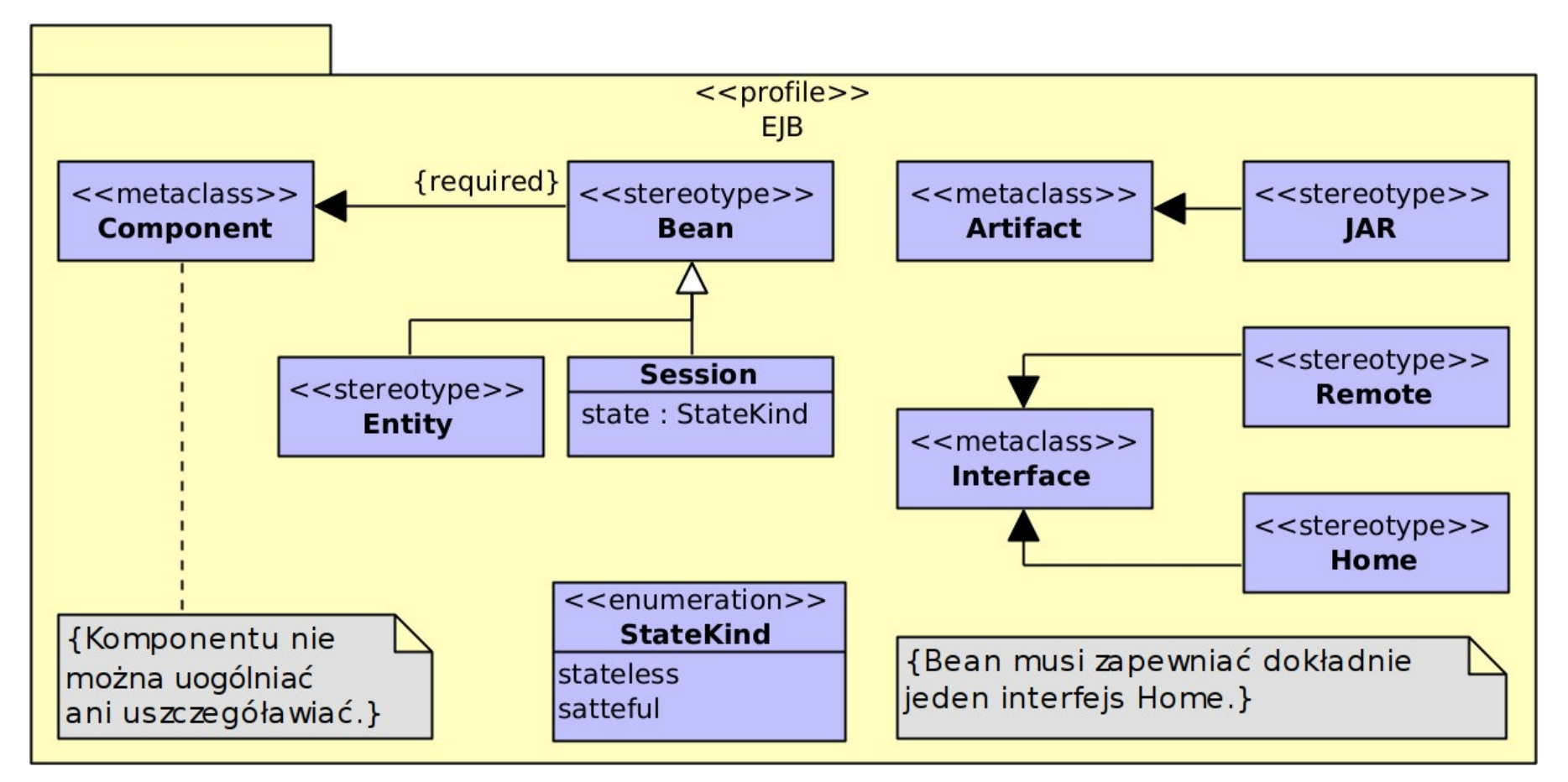

# Temat następnej prezentacji

# Język UML – modelowanie systemu informatycznego